# **Révisions de sup**

## **1 Raisonnement**

## **1.1 L'analyse-synthèse**

Ce type de raisonnement est très utile pour déterminer l'ensemble des objets satisfaisant une propriété donnée, lorsque le raisonnement par équivalences ne s'applique pas. Le mieux est d'étudier quelques exemples :

**Exercice** 1. Déterminer les fonctions  $f : \mathbb{R} \to \mathbb{R}$  dérivables en 0 telles que pour tout *x*,  $f(2x) = 2 f(x)$ .

**Proposition 1.** Soient E un K-espace vectoriel et p un projecteur de E, alors  $E = \text{Im } p \oplus \text{Ker } p$  et, de plus, pour tout  $x \in E$ .  $s_i(y, z) \in \text{Im } p \times \text{Ker } p \text{ est tel que } x = y + z, \text{ alors } y = p(x) \text{ et } z = x - p(x).$ 

## 1.2 Les symboles  $\Rightarrow$  et  $\Leftrightarrow$

Très souvent, on utilise mal ces symboles. Se souvenir que le symbole  $\Rightarrow$  se lit « implique » (mais PAS « ce qui implique que », tandis que le symbole  $\Leftrightarrow$  se lit « équivaut à » (mais PAS « ce qui équivaut à »).

Prenez donc conscience qu'en écrivant :  $A \Rightarrow B$ , vous affirmez une implication, laquelle n'indique pas quelles sont les valeurs de *A* et de *B*. Savoir que  $A \Rightarrow B$ , ce n'est savoir ni *A*, ni *B*, mais seulement que si *A* est vrai, alors *B* est vrai (ou que, par la contraposée, si *B* est faux, alors *A* est faux).

On pourrait bien sûr écrire alors quelque chose du genre : vu que  $A$  est vrai et que  $A \Rightarrow B$ , alors  $B$  est vrai à son tour (ce qui est tout à fait acceptable, mais un peu lourd). Dans ce genre de contexte, on préfèrera l'usage du simple « donc », « ainsi », « ce qui montre que » (la liste est loin d'être exhaustive).

Il en va de même des équivalences, et le symbole  $\Leftrightarrow$  ou son alter-ego français « si et seulement si » souvent abrégé en « ssi » est souvent très mal employé. La règle d'or est toujours la même : lire à haute voix (si possible) sans tricher, c'est-à-dire en lisant  $\Leftrightarrow$  par  $\check{\alpha}$  équivaut à ».

Voyons tout de même un exemple classique où l'usage d'équivalences est non seulement accepté, mais le plus souvent attendu : pour résoudre une équation, ou un système d'équations (l'analyse-synthèse restant une solution acceptable) :

**Exercice** 2. Montrer que la fonction  $f : \mathbb{R}^2 \to \mathbb{R}^2$  qui à  $(x, y)$  associe  $(2x + y, x + y)$  est une bijection et déterminer sa bijection réciproque.

## **1.3**  $f$  **et**  $f(x)$  quelle différence?

Etant donnée, par exemple, *f* une fonction de R dans R, et *x* un réel, ne pas confondre la fonction *f* et le réel  $f(x)$ , image de *x* par *f*. N'écrivez donc jamais « la fonction  $f(x)$  »...

Dans le même ordre d'idées, si *x* désigne un réel, alors *x* <sup>2</sup> ne désigne pas une fonction, mais le carré du réel *x*. Si on veut parler de la fonction carrée, sans véritablement la nommer, on peut alors évoquer la fonction  $x \mapsto x^2$  (ici, *x* devient une variable muette à laquelle il n'est pas nécessaire d'avoir donné du sens au préalable).

Dernière mise en garde : le prime qui symbolise la dérivation ne s'applique qu'à une fonction, donc il n'est pas question d'écrire  $(x^2)' = 2x$ . On peut écrire, mais c'est très lourd :  $(x \mapsto x^2)'(x) = 2x$ . Dans ce genre de circonstances, s'il n'est pas souhaitable de nommer une fonction, on pourra utiliser la notation suivante :  $\frac{d}{dx}(x^2) = 2x$  qui ne souffre d'aucune ambiguïté.

## **1.4 Image directe, image réciproque**

Soient *E* et *F* deux ensembles,  $f: E \to F$ ,  $A \subset E$  et  $B \subset F$ . L'image directe de *A* par *f* est l'ensemble des images des éléments de A par  $f: f(A) = \{f(x) | x \in A\}$  et l'image réciproque de B par f est l'ensemble des antécédents des éléments de B par f :  $f^{-1}[B] = \{x \in E \mid f(x) \in B\}.$ 

On retient les deux équivalences suivantes :  $y \in f(A) \Longleftrightarrow \exists x \in A, y = f(x)$ 

 $et x \in f^{-1}[B] \Longleftrightarrow f(x) \in B.$ 

**Exercice** 3. Soit  $f: E \to F$  une application et  $B \subset F$ , montrer que  $f(f^{-1}(B)) = B \cap f(E)$ 

## **1.5 Injection, surjection, bijection**

On rappelle que  $f: E \to F$  une application est dite injective si et seulement si  $\forall (x, x') \in E^2$ ,  $f(x) = f(x') \Longrightarrow x = x'$ .

De manière intuitive, *f* est une injection si et seulement si tout élément de l'ensemble d'arrivée admet au plus un antécédent, mais la définition ci-dessus n'est pas à négliger, car elle donne la démarche pour établir qu'une fonction est injective : on prend deux éléments *x*, *x'* quelconques de *E* pour lesquels on suppose  $f(x) = f(x')$ , et on établit alors que  $x = x'$ .

Et  $f: E \to F$  est dite surjective si et seulement si  $\forall y \in F$ ,  $\exists x \in E$ ,  $y = f(x)$ .

*f* est donc une surjection si et seulement si tout élément de l'ensemble d'arrivée admet au moins un antécédent.

Bien sûr, *f* est dite bijective si et seulement si elle est injective et surjective, si et seulement si tout élément de l'ensemble d'arrivée admet un et un seul élément. On retient aussi que être bijective, c'est également admettre une bijection réciproque...

On retient les propriétés classiques : (il peut être utile, pour s'entraîner sur ces notions, d'en reprendre la démonstration, que vous pourrez si nécessaire retrouver en dépliant ce qui suit) :

**Proposition 2.** La composée de deux injections est une injection, la composée de deux surjections est une surjection.

Si go f est une injection, alors f est une injection, si go f est une surjection, alors g est une surjection. (Et bien sûr, si go f est une bijection, alors f est injective et g est surjective, et on ne peut rien dire de plus)

**Exemple 3.** Soient  $f : \mathbb{N} \to \mathbb{N}$  qui à *n* associe  $f(n) = 2n$  et  $g : \mathbb{N} \to \mathbb{N}$  qui à *n* associe son quotient de sa division euclidienne par 2. Alors  $g \circ f = \text{Id}_N$  qui est bijective, et bien sûr alors f est injective et g est surjective, mais f n'est clairement pas surjective (un entier impair n'admet pas d'antécédent par *f*) et *g* n'est pas injective  $(g(0) = g(1) = 0$  par exemple).

On remarque aussi sur cet exemple que bien que  $g \circ f$  soit l'application identité, cela ne fait donc pas de f et g des bijections réciproques l'une de l'autre. (Il en irait différemment si *f* et *g* étaient définies d'un ensemble fini *E* à valeurs dans lui-même...)

**Exercice 4.** Un exercice effrayant et pourtant élémentaire : soit  $f : E \to E$  une application telle que  $f \circ f \circ f = f$ . Montrer que f est injective si et seulement si f est suriective.

## **2 Systèmes d'équations linéaires**

Vous avez appris à résoudre des systèmes linéaires d'équations avec la méthode du pivot. L'idée étant de faire des opérations élémentaires, lesquelles ne changent pas l'ensemble des solutions du système, pour transformer le système initial en un système triangulaire, de la forme :

$$
\begin{cases}\n\boxed{\alpha_{1,1}x_{i_1}} + \alpha_{1,2}x_{i_2} + \cdots + \alpha_{1,p}x_{i_p} = \beta_1 \\
\boxed{\alpha_{2,2}x_{i_2}} + \cdots + \alpha_{2,p}x_{i_p} = \beta_2 \\
\vdots & \vdots \\
\boxed{\alpha_{n,n}x_{i_n}} + \cdots + \alpha_{n,p}x_{i_p} = \beta_n\n\end{cases} \quad (\text{avec } \forall i, \alpha_{i,i} \neq 0)
$$

En parvenant à un tel système, il est facile de décrire l'ensemble des solutions : on a mis en évidence par nos opérations élémentaires deux types d'inconnues :  $x_{i_1}, \dots, x_{i_n}$  sont nommées inconnues principales, ou liées, et les autres inconnues secondaires, ou libres.

Il suffit alors de donner aux inconnues secondaires, ou libres, des valeurs arbitraires, et déduire de celles-ci la valeur des inconnues principales, ou liées.

Quelques exemples :

**Exercice 5.** Donner une base de  $F = \{(x, y, z) \in \mathbb{R}^3 | x + y + z = 0\}.$ 

**Exercice 6.** Décrire l'ensemble des solutions de  $\mathcal{D} = \{(x, y, z) \in \mathbb{R}^3 | x + y = 1, y + 2 z = 2\}.$ 

**Exercice** 7. En faire de même pour  $\mathcal{D} = \{(x, y, z) \in \mathbb{R}^3 | x + y + z = 2, x - y + z = 0 \}$ 

## **3 Quelques sommes usuelles**

### **3.1 Somme arithmétique**

$$
\forall n \in \mathbb{N}, 1 + \dots + n = \frac{n(n+1)}{2}
$$

Plus généralement, si  $(u_n)$  est une suite arithmétique, et si  $n \leq p$ , alors

$$
u_n + \dots + u_p = \frac{u_n + u_p}{2} \times (p - n + 1)
$$

(moyenne arithmétique du premier et dernier terme que multiplie le nombre de termes de la somme).

### **3.2 Somme géométrique**

Etant donné  $\rho \neq 1$ , alors

$$
\forall n \in \mathbb{N}, 1 + \rho + \rho^2 + \dots + \rho^n = \frac{\rho^{n+1} - 1}{\rho - 1} = \frac{1 - \rho^{n+1}}{1 - \rho}
$$

Plus généralement si  $(u_n)$  est une suite géométrique de raison  $\rho \neq 1$  et si  $n \leq p$ :

$$
u_n + \cdots + u_p = \frac{u_n - \rho u_p}{1 - \rho}
$$
 (premier terme moins raison fois dernier terme que divise 1 moins raison)

### **3.3 Formule du binôme**

$$
\forall (x,y) \in \mathbb{R}^2, (x+y)^n = \sum_{p=0}^n {n \choose p} x^p y^{n-p}
$$

à noter que la formule est valable aussi bien pour deux nombres complexes *x* et *y*, mais aussi pourquoi pas pour deux matrices *A* et *B* pourvu qu'elles commutent  $(A \times B = B \times A)$ . Prenez bien garde à l'homogénéïté de la formule : tous les termes ont une puissance totale de *n*, et prenez garde aussi aux bornes : il y a bien *n* + 1 termes dans cette somme.

Notez encore que x et y jouent des rôles symétriques, donc des deux puissances  $p$  et  $n - p$ , on peut échanger le rôle de x et de *y* comme cela nous chante. Mieux vaut souvent développer :  $(1+x)^n$  sous la forme  $\sum_{p=0}^n \binom{n}{p} x^p$  que sous la forme  $\sum_{p=0}^{n} \binom{n}{p} x^{n-p}.$ 

Bien sûr, pour de petites valeurs de *n*, on n'utilise pas  $\sum$  mais on écrit directement  $(a+b)^2 = a^2 + 2 a b + b^2$ ,  $(a+b)^3 =$  $a^3 + 3a^2b + 3a b^2 + b^3$ .

**Exercice 8.** Calculer les sommes suivantes :

1.  $\sum_{p=0}^{n} {n \choose p}$ ,  $\sum_{p=0}^{n} (-1)^p {n \choose p}$ 2.  $\sum_{0 \leqslant 2p \leqslant n} {n \choose 2p}$  et  $\sum_{0 \leqslant 2p+1 \leqslant n} {n \choose 2p+1}$ 

### **3.4 Combinatoire**

On rappelle qu'étant donné un ensemble E de *n* éléments, et si  $1 \leqslant p \leqslant n$  alors il y a  $n(n-1)\cdots(n-p+1) = \frac{n!}{(n-p)!}$  p-listes  $(x_1, \dots, x_p)$  d'éléments deux à deux distincts de *E*. (Cela s'explique aisément : on choisit  $x_1$  parmi *n* possibilités, puis  $x_2$ parmi  $n-1$  possibilités et ainsi de suite jusqu'au choix de  $x_p$  parmi  $n-p+1$  possibilités.)

On rappelle également que si *E* est un ensemble fini de *n* éléments et  $p \in [0, n]$ , alors  $\binom{n}{p}$  désigne le nombre de combinaisons de *p* éléments de *E*, c'est-à-dire le nombre de parties de *E* formées de *p* éléments. Au fond, une combinaison de *p* éléments de *E* est un choix de *p* éléments de *E* dans un ordre arbitraire, alors qu'une *p*-liste de *p* éléments distincts de *E* est le choix *ordonné* de *p* éléments de *E*. Comme il y a *p*!manière d'ordonner *p* éléments distincts, on comprend qu'il y a donc *p*! fois plus de *p*-listes d'éléments distincts, ce qui conduit à la formule avec des factorielles : étant donnés  $0 \leqslant p \leqslant n$ , alors  $\binom{n}{p} = \frac{n!}{p!(n-p)!}$  $p! (n - p)!$  $(\text{et}\begin{pmatrix} n \\ p \end{pmatrix} = 0 \text{ si } p > n)$ 

Bien retenir aussi les valeurs particulières suivantes :  $\binom{n}{0} = \binom{n}{n} = 1$ ,  $\binom{n}{1} = n$ ,  $\binom{n}{2} = \frac{n(n-1)}{2}$ ,  $\binom{n}{3} = \frac{n(n-1)(n-2)}{6}$ . Plus généralement si  $0 \leqslant p \leqslant n$ , alors  $\binom{n}{p} = \frac{n(n-1)\cdots(n-p+1)}{p!}$ .

**Proposition 4.** Pour tout  $0 < p \leq n$ ,  $p \binom{n}{p} = n \binom{n-1}{p-1}$  (formule très utile)

*Pour tout*  $(p, n) \in \mathbb{N}^2$ ,  $\binom{n+1}{p+1} = \binom{n}{p} + \binom{n}{p+1}$  (relation de Pascal)

*En donner une preuve combinatoire !*

Une application bien classique est bien sûr le triangle de Pascal, qui permet de retrouver de proche en proche tous les coefficients binomiaux :

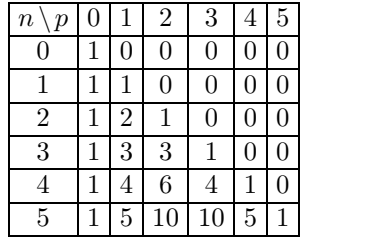

## **4 Nombres complexes et trigonométrie**

Quelques formules très simples à bien connaître (et à savoir mobiliser) :

pour tout  $z \in \mathbb{C}$ ,  $z + \overline{z} = 2 \operatorname{Re}(z)$  et  $z - \overline{z} = 2i \operatorname{Im}(z)$  et ses applications à l'exponentielle imaginaire :  $e^{ix} + e^{-ix} = 2 \cos(x)$  et  $e^{ix} + e^{-ix} = 2 \sin(x)$ .

Savoir calculer des formes algébriques de quotients : si  $(a, b) \in \mathbb{R}^2 \setminus \{(0, 0)\}, \frac{1}{a + ib} = \frac{a - ib}{a^2 + b^2}$  et donc  $\text{Re}\left(\frac{1}{a + ib}\right) = \frac{a}{a^2 + b^2} = \frac{a}{|a + ib|}$  $\frac{a}{a^2 + b^2} = \frac{a}{|a + ib|^2}$  $\int_{a+ib}^{b} \int_{-\frac{b}{a^2+b^2}}^{a^2+b^2}$ .<br>
at  $\int_{a+ib}^{b} \int_{-\frac{a^2+b^2}{a^2+b^2}}^{a^2+b^2}$ .

## **4.1 L'exponentielle imaginaire**

On rappelle que pour tout  $x \in \mathbb{R}$ ,  $e^{ix} = cos(x) + i sin(x)$ , que  $e^{ix} = e^{-ix} = \frac{1}{e^{ix}}$ , et que de  $\frac{1}{e^{ix}}$ , et que donc  $|e^{ix}| = 1$ .

### **Proposition 5.**

- $\forall \theta \in \mathbb{R}, e^{i(\theta + 2\pi)} = e^{i\theta}$
- $\forall (\theta, \theta') \in \mathbb{R}^2, e^{i\theta} = e^{i\theta'} \text{ si et seulement si } \theta' \equiv \theta[2\pi]$
- $\forall (\theta, \theta') \in \mathbb{R}^2, e^{i(\theta + \theta')} = e^{i\theta} \times e^{i\theta'}$
- ${e^{i\theta} | \theta \in \mathbb{R}} = {z \in \mathbb{C}, |z| = 1}$  *et cet ensemble est noté* U*.*

La formule  $e^{i(\theta + \theta')} = e^{i\theta} \times e^{i\theta'}$  donne, en séparant partie réelle et imaginaire les formules :

 $\cos(\theta + \theta') = \cos \theta \cos \theta' - \sin \theta \sin \theta'$  et  $\sin(\theta + \theta') = \sin \theta \cos \theta' + \cos \theta \sin \theta'$ 

### **4.1.1 Angle moitié**

Lorsqu'on additionne ou on soustrait deux exponentielles imaginaires, on pense à factoriser par l'exponentielle d'angle moitié :

$$
e^{\mathrm{i}\theta} + e^{\mathrm{i}\theta'} = e^{\mathrm{i}\frac{\theta + \theta'}{2}} \times \left( e^{\mathrm{i}\frac{\theta - \theta'}{2}} + e^{\mathrm{i}\frac{\theta' - \theta}{2}} \right) = 2\cos\left(\frac{\theta - \theta'}{2}\right) e^{\mathrm{i}\frac{\theta + \theta'}{2}}
$$

(faire et refaire de nombreuses fois ce calcul, jusqu'à ce qu'il devienne naturel, et avec un peu d'habitude, on ne développe plus le calcul et on donne directement le résultat)

En faire de même pour  $e^{i\theta} - e^{i\theta'}$ ,  $1 + e^{i\theta}$  et  $1 - e^{i\theta}$  (pour ces deux dernières expressions, on se souvient que  $1 = e^{i0}$ )

**Exercice** 9. Soit  $\theta \neq 0$ [2 $\pi$ ], calculer les deux sommes  $C = \sum_{k=0}^{n} \cos(k\theta)$  et  $S = \sum_{k=0}^{n} \sin(k\theta)$ 

### **4.1.2 Argument d'un complexe**

Etant donné  $z \in \mathbb{C}^*$ , de l'exponentielle imaginaire, on sait qu'il existe  $\theta \in \mathbb{R}$  unique modulo  $2\pi$  tel que  $\frac{z}{|z|} = e^{i\theta}$ .

Pour donner une expression de  $\theta$ : on peut s'appuyer sur les fonctions circulaires réciproques (et tant pis si elles appartiennent au paragraphe suivant !), le plus simple étant de s'appuyer sur la fonction arctan.

A retenir : étant donné  $z \in \mathbb{C}^*$ , en notant  $z = x + i y$  où  $(x, y) \in \mathbb{R}^2$ 

- Si  $x > 0$ , alors *z* admet un unique argument dans  $\left[-\frac{\pi}{2}, \frac{\pi}{2}\right]$ , lequel  $\frac{\pi}{2}, \frac{\pi}{2}$ , lequel est donné par  $\arctan(\frac{y}{x})$
- Si  $x < 0$ , alors *z* admet un unique argument dans  $\left[\frac{\pi}{2}, \frac{3\pi}{2}\right]$  lequel est donné par  $\arctan\left(\frac{y}{x}\right) + \pi$ (bien sûr,  $arctan(\frac{y}{x}) - \pi$  convient aussi)
- Si  $x = 0$ , pas trop de mystère, un argument de  $z$  est  $\pm \frac{\pi}{2}$  selon le sig  $\frac{\pi}{2}$  selon le signe de *y*.

## **4.2 Racines carrées d'un complexe**

Etant donné  $z = x + i y \in \mathbb{C}^*$  (où  $(x, y) \neq (0, 0)$ , alors  $t = a + i b$  (où  $(a, b) \in \mathbb{R}^2$ ) est une racine carrée de z si et seulement si  $a^2 - b^2 + 2i$  *a*  $b = x + i$  *y* si et seulement si  $(a^2 - b^2, 2a b) = (x, y)$ .

On note que si  $(a, b)$  convient, alors on a également  $|a + ib|^2 = a^2 + b^2 = |z| = \sqrt{x^2 + y^2}$  et donc il vient  $(a^2, b^2) = (\frac{1}{2}(x + |z|),$  $\frac{1}{2}(|z|-x)$ ). En adaptant les signes de *a* et de *b* pour que  $2ab = y$  (à noter que si *a* ou *b* est nul, cela indique que  $x = \pm |z|$ et que donc *z* est un réel) on trouve exactement deux racines carrées candidates de *z* (et qui sont bien sûr deux complexes opposés l'un de l'autre)

Celles-ci conviennent car si  $(a^2, b^2) = (\frac{1}{2}(x+|z|), \frac{1}{2}(|z|-x))$  et si 2*ab* et y ont le même signe, alors  $4a^2b^2 = |z|^2 - x^2 = y^2$ et on a donc bien  $(a^2 - b^2, 2ab) = (x, y)$ .

Ceci montre non seulement que tout complexe non nul admet exactement deux racines carrées complexes, mais donne aussi une méthode de calcul, sous forme algébrique, de ses racines carrées.

**Exemple 6.** Cherchons à calculer les racines carrées de  $3 + 4i$ . Soit  $(a, b) \in \mathbb{R}^2$ , alors  $(a + ib)^2 = 3 + 4i$  si et seulement si  $a^2 - b^2 = 3$ ,  $2 a b = 4$  et  $a^2 + b^2 = |3 + 4i| = 5$  ssi  $(a^2, b^2) = (4, 1)$  et  $ab > 0$  ssi  $(a, b) = (2, 1)$  ou  $(a, b) = (-2, -1)$ .

Les deux racines carrées de  $3 + 4i$  sont donc  $2 + i$  et  $-2 - i$ .

**Exercice 10.** Déterminer, les racines carrées de

- $1. -12 + 16$  i,  $-32$  i,  $7 + 24$  i,  $5 12$  i
- 2.  $-7 24i$ ,  $-8 + 6i$ ,  $-15 + 8i$ ,  $3 + 4i$

### **4.3 Equation du second degré à coefficients complexes**

Même technique que pour les équations à coefficients réels, mais on ne discute pas du signe du discriminant ! (Un complexe n'a pas de signe...) En fait, la discussion est ici plus simple, puisque on ne discute que de ce que le discriminant est nul ou ne l'est pas (si le discriminant est nul, alors on a bien sûr une racine double, et deux racines distinctes sinon).

**Exercice 11.** Résoudre les équations suivantes :

- 1.  $z^2 2\cos\theta z + 1 = 0$ 2.  $-i z^2 + (1 - 4 i) z + 2 - 4 i = 0$ 3.  $z^2 + (1-3i)z - 2 - i = 0$ 4.  $z^2 + (-2 + i) z + 2 + 2i = 0$ 5.  $z^2 - (5+3i)z + 6 + 6i = 0$ 6.  $z^2 + (-3 + i) z - 4 - 4i = 0$ 7.  $z^2 + (5+5i)z - 2 + 11i = 0$ 8.  $z^2 + (7+4i)z + 12 + 16i = 0$ 9.  $z^2 + (4-3i)z - 2 - 4i = 0$
- 10.  $z^2 + (5+2i)z + 7 i = 0$

11.  $z^2 + (2 + i) - 1 + 7i = 0$ 12.  $z^2 - (4+2i)z + 3 + 2i = 0$ 

### **4.4 Racines** *n***-ièmes de complexes**

Se souvenir de la méthode : quand on cherche les racines *n*-ièmes de  $z \in \mathbb{C}^*$  (pas trop de mystère quant aux racines *n*-ièmes de 0) on écrit déjà  $z$  sous forme trigonométrique :  $z = |z| e^{i\theta}$  où  $\theta$  est un argument de  $z$ .

Puis, pour déterminer les  $t \in \mathbb{C}^*$  tel que  $t^n = z$ , on note  $\alpha$  un argument de t, et il vient que  $t^n = z$  si et seulement si  $|t|^n = |z|$ et  $n \alpha \equiv \theta[2 \pi]$  si et seulement si  $|t| = |z|^{\frac{1}{n}}$  et  $\alpha \equiv \frac{\theta}{n} \left[\frac{2 \pi}{n}\right]$  et l'ensemble des racines *n*-ièmes de *z* s'en déduit :

$$
\left\{|z|^{\frac{1}{n}}e^{i\left(\frac{\theta}{n}+\frac{2k\pi}{n}\right)}|k\in\mathbb{Z}\right\}
$$

Contrairement aux apparences, il n'y a pas une infinité de racines *n*-ièmes de *z* mais il y en a exactement *n* distinctes (n'oublions pas qu'on a supposé  $z \neq 0$ ) et pour les obtenir toutes, il suffit de donner à *k* dans l'expression précédente *n* valeurs consécutives (par exemple les entiers de 0 à  $n-1$ , extrémités comprises, ou ceux de 1 à *n*)

**Remarque 7.** On a noté U l'ensemble des complexes de module 1. On note aussi, si  $n \in \mathbb{N}^*$ ,  $\mathbb{U}_n$  l'ensemble des racines *n*ièmes de 1. En d'autres termes  $\mathbb{U}_n = \left\{ e^{i\frac{2k\pi}{n}} |0 \leqslant k \leqslant n-1 \right\}$  qui est un ensemble fini de cardinal *n*, inclus dans  $\mathbb{U}$  et dont la représentation en termes de points dans le plan complexe constitue les *n* sommets, sur le cercle trigonométrique, d'un polygone régulier.

**Exercice** 12. Résoudre l'équation  $z^6 + z^3 + 1 = 0$  d'inconnue  $z \in \mathbb{C}$ .

#### **Exercice 13.**

- 1. Résoudre dans  $\mathbb C$  l'équation :  $z^n = e^{i\frac{\pi}{3}}$ .
- 2. Résoudre l'équation :  $\left(\frac{z+1}{z-1}\right)^n + \left(\frac{z-1}{z+1}\right)^n = 1.$

## **4.5 Linéarisation**

Déjà, connaître par cœur les formules :  $cos^2(t) = \frac{1 + cos(2t)}{2}$  et  $sin^2(t) = \frac{1 - cos(2t)}{2}$ , vous gagnerez du temps!

Plus généralement, si  $n \in \mathbb{N}^*$ , alors pour linéariser  $\cos^n(t)$  ou  $\sin^n(t)$ , on part de la formule d'Euler, on développe avec la formule du binôme puis on regroupe les termes conjugués. Exemple :

$$
\cos^4(t) = \left(\frac{e^{it} + e^{-it}}{2}\right)^4 = \frac{e^{4it} + 4e^{2it} + 6 + 4e^{-2it} + e^{-4it}}{16} = \frac{1}{8}\cos(4t) + \frac{1}{2}\cos(2t) + \frac{3}{8}
$$

La méthode marche aussi pour un produit, par exemple (calculs peu détaillés) :

$$
\cos^3(t)\sin^2(t) = \left(\frac{e^{it} + e^{-it}}{2}\right)^3 \left(\frac{e^{it} - e^{-it}}{2i}\right)^2 = -\frac{1}{32}e^{5it} - \frac{e^{3it}}{32} + \frac{e^{it}}{16} + \frac{e^{-it}}{16} - \frac{e^{-3it}}{32} - \frac{e^{-5it}}{32} = -\frac{\cos(5t)}{16} - \frac{\cos(3t)}{16} + \frac{\cos(t)}{8} - \frac{\cos(5t)}{8} - \frac{\cos(5t)}{8} = -\frac{\cos(5t)}{16} - \frac{\cos(5t)}{8} - \frac{\cos(5t)}{8} - \frac{\cos(5t)}{8} = -\frac{\cos(5t)}{16} - \frac{\cos(5t)}{8} - \frac{\cos(5t)}{8} = -\frac{\cos(5t)}{16} - \frac{\cos(5t)}{8} = -\frac{\cos(5t)}{16} - \frac{\cos(5t)}{8} = -\frac{\cos(5t)}{8} - \frac{\cos(5t)}{8} = -\frac{\cos(5t)}{8}
$$

**Exercice** 14. Linéariser  $\sin^3(t)$ ,  $\sin^4(t)$ ,  $\cos^3(t)$ .

## **4.6 Tchebychev**

Il arrive que l'on souhaite exprimer  $\cos(nt)$  (ou  $\sin(nt)$ ) en fonction de  $\cos(t)$  (le plus possible...). Par exemple, on connaît déjà la formule  $\cos(2 t) = 2 \cos^2(t) - 1$ .

On a aussi  $\sin(2 t) = 2 \sin t \cos t$  (il est en fait impossible d'exprimer  $\sin(n t)$  seulement en fonction de  $\cos(t)$ , car si cela était possible, cela ferait de  $t \mapsto \sin(nt)$  une fonction paire, ce qui n'est pas).

En pratique, pour poser les calculs, on part de ce que  $\cos(nt) = \text{Re}((\cos t + i \sin t)^n)$  (Formule de De Moivre) :

Par exemple pour  $n = 4$ :  $\cos(4t) = \cos(t)^4 - 6\cos(t)^2 \sin(t)^2 + \sin(t)^4 = \cos(t)^4 - 6\cos(t)^2 (1 - \cos(t)^2) + (1 - \cos(t)^2)^2$  et ainsi  $\cos(4 t) = 8 \cos(t)^4 - 8 \cos(t)^2 + 1.$ 

**Exercice** 15. Soit  $n \in \mathbb{N}$ , montrer l'existence et l'unicité d'un polynôme  $T_n$  tel que

$$
\forall \theta \in \mathbb{R}, T_n(\cos \theta) = \cos(n \theta)
$$

Déterminer le degré de  $T_n$ , son coefficient dominant, montrer que  $T_n$  admet *n* racines simples, toutes dans  $[-1,1]$  et les déterminer.

**Remarque 8.** Pour  $sin(n\theta)$ , on peut montrer, par un calcul analogue, l'existence et l'unicité d'un polynôme  $S_n$  tel que pour tout  $\theta \in \mathbb{R}$ ,  $\sin(n \theta) = \sin(\theta) S_n(\cos(\theta)).$ 

## 4.7 **Factorisation** de  $a \cos t + b \sin t$

Surtout utile en physique-chimie (on fait apparaître l'amplitude et la phase) : on pose  $z = (a + i b)e^{-it}$  dont la partie réelle est  $a\cos t + b\sin t$ . De plus, en notant A le module de  $a + ib$  et  $\varphi$  un argument de  $a + ib$ , alors  $z = Ae^{i(-t+\varphi)}$  et en identifiant les parties réelles, on obtient  $a \cos t + b \sin t = A \cos(t - \varphi)$ .

## **5 Fonctions de référence**

Ce n'est peut-être pas la partie la plus passionnante du programme de mathématiques, mais c'est peut-être une des plus utiles... En tout cas, si vous ne maîtrisez pas parfaitement les fonctions de référence (domaine de définition, de dérivabilité, dérivée, développement limité et comment retrouver celui-ci aussi rapidement que possible, graphe, propriété de parité ou non, limites, ordres de grandeur) vous serez très handicapés et pas seulement en mathématiques, mais aussi en physique, en chimie...

Un exemple : la fonction logarithme. On peut la noter ln mais les mathématiciens n'hésitent pas à la nommer log également ce que je vais ici éviter de faire, pour qu'il n'y ait pas de confusion avec le logarithme en base 10 (que les mathématiciens n'utilisent guère, mais pourraient noter  $log_{10}$ )

Domaine de définition :  $\mathbb{R}^{+*}$ , de dérivabilité  $\mathbb{R}^{+*}$  également et pour tout  $x > 0$ , ln' $(x) = \frac{1}{x}$ . In est de plus clairement de classe  $\mathcal{L}^{\infty}$  sur son ensemble de définition. In est strictement croissante, de limite  $-\infty$  en 0 et  $+\infty$  en  $+\infty$  (et à ce titre réalise une bijection de  $]0, +\infty[$  dans R)

Limites classiques :  $x \ln x \xrightarrow[x \to 0+]{} 0 \text{ et } \frac{\ln x}{x} \xrightarrow[x \to +\infty]{} 0.$  (Plus généralement, si  $\alpha > 0$ , on a aussi  $x^{\alpha} \ln x \xrightarrow[x \to 0+]{} 0 \text{ et } \frac{\ln x}{x^{\alpha}} \xrightarrow[x \to +\infty]{} 0.$ )

Graphe : on trace ici, en lien avec le développement limité qui va suivre, le graphe de  $x \mapsto \ln(1+x)$  auquel on superpose celui de sa tangente en 0, à savoir la première bissectrice. Vous noterez la position relative du graphe de  $x \mapsto \ln(1 + x)$  et celle de sa tangente : le graphe de  $x \mapsto \ln(1+x)$  est toujours au-dessous, ce qui illustre l'inégalité classique (et à connaître) :  $\forall x > -1$ ,  $\ln(1+x) \le x$  (et on peut noter qu'il y a égalité si, et seulement si,  $x = 0$ ).

Autre conséquence : la valeur nulle de ln $(1+0)$ , le nombre dérivé qui vaut 1 en 0 de  $x \mapsto \ln(1+x)$  et la position du graphe de  $x \mapsto \ln(1+x)$  par rapport à sa tangente en 0 est à rapprocher du début du développement limité :

$$
\ln(1+x) = x - \frac{x^2}{2} + o(x^2).
$$

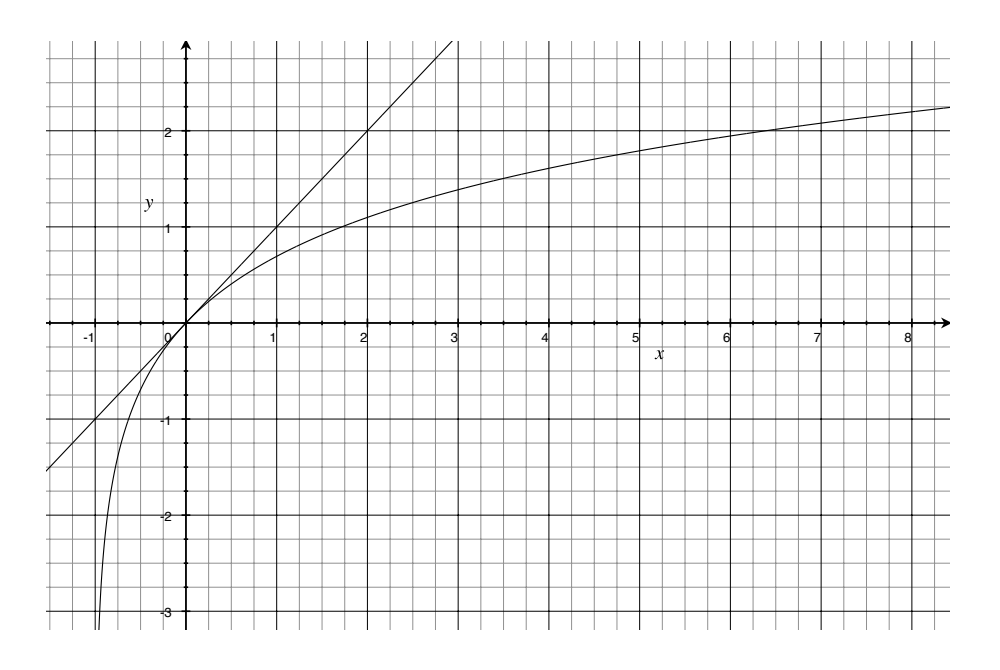

Bien sûr, on ne s'arrête pas là pour le développement limité, et on se souvient qu'il s'obtient par intégration du DL de  $\frac{1}{1+x}$  $\frac{1}{2}$  and  $\frac{1}{2}$   $\frac{1}{2}$   $\frac{1}{2$ 

$$
\ln(1+x) = x - \frac{x^2}{2} + \frac{x^3}{3} + \dots + (-1)^{n-1} \frac{x^n}{n} + o(x^n)
$$

A vous de faire le même travail : une petite fiche donc (pas besoin d'être aussi verbeux que moi ci-dessus bien sûr) pour sin*;* cos*;*tan*;* exp*;* arcsin*;* arccos*;* arctan*;*sh*;* ch avec donc à chaque fois : domaine de définition, de continuité, de dérivabilité, dérivée, parité, développement limité, graphe (en relation avec le développement limité : y faire figurer la tangente en 0)

(Par exemple pour sin et son développement limité :  $sin(x) = x - \frac{x^3}{6} + o(x^3)$  qui indique que la tangente en 0 est la première bissectrice, que le graphe de sin se situe sous sa tangente au voisinage de 0 à droite, et au-dessus de sa tangente en 0 au voisinage de 0 à gauche. On observe ainsi en 0 ce qu'on appelle un point d'inflexion : la courbe traverse sa tangente, ce qui indique un changement de courbure. On remarque aussi que sin est impaire ce qui se reflète autant dans la symétrie du graphe de sin par rapport à l'origine que dans l'expression du développement limité qui ne comprend que des puissances impaires de *x*.).

## **5.1 Fonctions circulaires réciproques**

En plus de ce qui précède (ensemble de définition, de continuité, de dérivabilité, parité, graphe, dérivée et DL) il est bon de savoir traduire d'une phrase ce que sont  $arccos(x)$ ,  $arcsin(x)$ ,  $arctan(x)$ .

(Attention, prenez conscience qu'en écrivant arccos(*x*) on ne parle pas de la fonction arccos, mais plutôt de l'image de *x* par cette fonction).

### **5.1.1 arcsin**

On sait que sin réalise une bijection (strictement croissante) de  $\left[-\frac{\pi}{2},\frac{\pi}{2}\right]$  dans  $\left[-\frac{\pi}{2},\frac{\pi}{2}\right]$  $\frac{\pi}{2}, \frac{\pi}{2}$  dans  $[-1, 1]$  dont la bijection réciproque est notée arcsin (et dont le domaine de définition, mais aussi de continuité, est [*¡*1*;* 1].)

La petite phrase à retenir est alors la suivante : « étant donné  $x \in [-1,1]$ , alors  $\arcsin(x)$  est l'unique angle de  $\left[-\frac{\pi}{2},\frac{\pi}{2}\right]$  dont  $\left[\frac{\pi}{2}, \frac{\pi}{2}\right]$  dont le sinus vaut *x*.

Un petit dessin ne nuit pas :

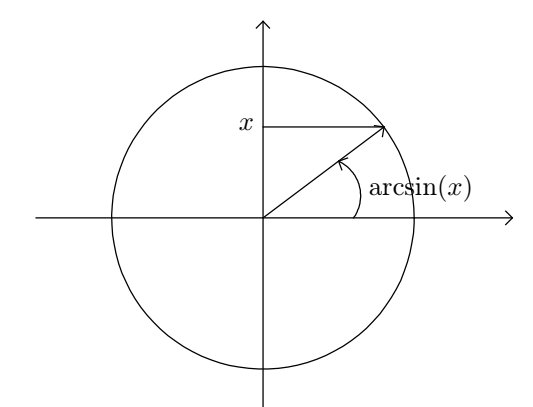

Et quelques valeurs particulières :  $arcsin(1) = \frac{\pi}{2}$ ,  $arcsin(\frac{1}{2})$  $\frac{\pi}{2}$ ,  $arcsin(\frac{1}{2}) = \frac{\pi}{6}$ ,  $arcsin(\frac{1}{\sqrt{2}})$  $\frac{\pi}{6}$ ,  $\arcsin\left(\frac{1}{\sqrt{2}}\right) = \frac{\pi}{4}$ ,  $\arcsin\left(\frac{\sqrt{3}}{2}\right)$  $\frac{\pi}{4}$ ,  $\arcsin\left(\frac{\sqrt{3}}{2}\right) = \frac{\pi}{3}$ .  $\frac{\pi}{3}$ .

**Exercice** 16. Tracer le graphe de  $x \mapsto \arcsin(\sin(x))$  sur R.

### **5.1.2 arccos**

On sait que cos réalise une bijection (strictement décroissante) de  $[0, \pi]$  dans  $[-1, 1]$  dont la bijection réciproque est notée arccos (et dont le domaine de définition, comme de continuité, est  $[-1,1]$ )

A retenir donc : « Etant donné  $x \in [-1,1]$ , alors  $arccos(x)$  est l'unique angle de  $[0, \pi]$  dont le cosinus vaut  $x$ . »

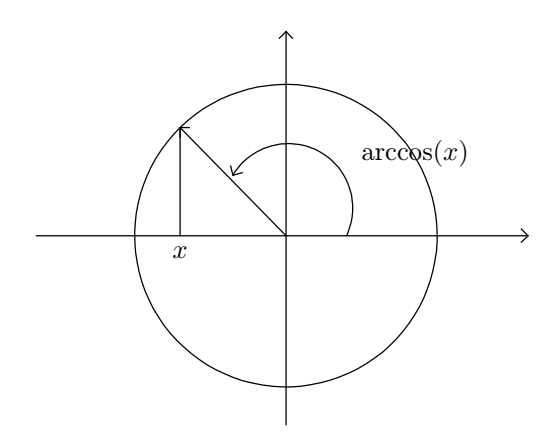

Quelques valeurs particulières :  $\arccos(0) = \frac{\pi}{2}$ ,  $\arccos(\frac{\sqrt{2}}{2})$  $\frac{\pi}{2}$ , arccos $\left(\frac{\sqrt{3}}{2}\right) = \frac{\pi}{6}$ , arccos $\left(\frac{1}{\sqrt{2}}\right)$  $\frac{\pi}{6}$ ,  $\arccos\left(\frac{1}{\sqrt{2}}\right) = \frac{\pi}{4}$  et  $\arccos\left(\frac{1}{2}\right) = \frac{\pi}{3}$ ,  $\arccos(1)$  $\frac{\pi}{3}$ ,  $\arccos(1) = 0$ .

**Exercice** 17. Montrer que  $\forall x \in [-1, 1]$ ,  $\arcsin(x) + \arccos(x) = \frac{\pi}{2}$ .  $\frac{\pi}{2}$ .

### **5.1.3 arctan**

La fonction tangente réalise une bijection (strictement croissante) de  $\left]-\frac{\pi}{2},\frac{\pi}{2}\right[$  à valeu  $\frac{\pi}{2}, \frac{\pi}{2}$  à valeurs dans **R** dont la bijection réciproque est notée arctan. Cette dernière est donc quant à elle définie sur R tout entier.

A retenir donc : « Etant donné  $x \in \mathbb{R}$ ,  $\arctan(x)$  est l'unique angle de  $\left[-\frac{\pi}{2}, \frac{\pi}{2}\right]$  dont la  $\frac{\pi}{2}$ ,  $\frac{\pi}{2}$  dont la tangente vaut *x*. »

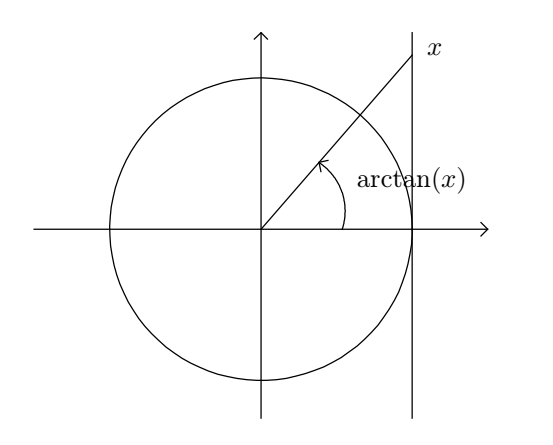

**Exercice 18.** Montrer que si  $x \neq 0$ ,  $\arctan(x) + \arctan(\frac{1}{x}) = \text{sgn}(x) \frac{\pi}{2}$  (on entend par sgn(*x*) la valeur 1 si  $x > 0$  et  $-1$  si  $x < 0$ )

## **6 Continuité**

Quelques théorèmes très importants (les démonstrations des deux théorèmes qui suivent sont compliquées et non exigibles...)

**Théorème 9.** (valeurs intermédiaires) Soient I un intervalle et  $f: I \to \mathbb{R}$  une fonction continue, alors  $f[I]$  est un intervalle.

**Théorème 10.** (des bornes atteintes) Etant donnés  $a < b$  des réels et  $f: [a, b] \to \mathbb{R}$  continue, alors f est bornée et atteint ses bornes. (En d'autres termes, il existe  $x_m, x_M$  éléments de [a, b] tels que pour tout  $x \in [a, b]$ ,  $f(x_m) \leq f(x) \leq f(x_M)$ .

On combine souvent ces deux très importants théorèmes pour énoncer :

**Théorème 11.** Etant donnés  $a < b$  des réels et  $f : [a, b] \to \mathbb{R}$  continue, alors  $f([a, b])$  est un segment (autrement dit est un *intervalle fermé borné de* R*, donc de la forme* [*m; M*]*)*

**Exercice 19.** Soient  $a < b$  deux réels, et  $f : [a, b] \rightarrow [a, b]$  continue. Montrer qu'il existe  $c \in [a, b]$  tel que  $f(c) = c$ .

**Exercice 20.** Soit  $f:[0,1] \to \mathbb{R}$  telle que  $f(0) = 0$  et  $f(1) = 1$ . Montrer qu'il existe  $c \in [0, \frac{1}{2}]$  tel que  $f(c + \frac{1}{2}) = f(c) + \frac{1}{2}$ , et  $\frac{1}{2}$ , et plus généralement si  $p \in \mathbb{N}^*$ , qu'il existe  $c_p \in \left[0, 1 - \frac{1}{p}\right]$  tel que  $f\left(c_p + \frac{1}{p}\right) = f(c_p) + \frac{1}{p}$ .  $\frac{1}{p}$ .

**Exercice 21.** Soit  $f:[0,1] \to \mathbb{R}^{+*}$ . Montrer qu'il existe  $a > 0$  tel que pour tout  $x \in [0,1]$ ,  $f(x) \geq a$ .

Le résultat est-il également vrai de  $f: \mathbb{R}^+ \to \mathbb{R}^{+*}$ ?

**Théorème 12.** (de la bijection) Soit f réelle, continue et strictement monotone sur l'intervalle I, alors  $J = f[I]$  est un intervalle, f réalise une bijection de I dans J dont la bijection réciproque  $f^{-1}$  est encore continue et strictement monotone, *de même monotonie que f.*

(On cite le plus souvent ce théorème pour justifier l'existence et l'unicité d'un antécédent *x* de *y* par *f*, en s'aidant des variations de *f* pour remarquer que *f* réalise une bijection d'un certain intervalle *I* dans un certain intervalle *J*).

## **7 Dérivabilité**

**Théorème 13.** Soit  $f: I \to \mathbb{R}$  une fonction dérivable (I un intervalle de  $\mathbb{R}$ ) et  $x_0 \in I$  autre qu'une borne de I, et on suppose *que f admet un extremum en x*<sub>0</sub>*, alors*  $f'(x_0) = 0$ *.* 

L'exemple de  $x \in [0, 1] \mapsto x$  montre que l'hypothèse que  $x_0$  n'est pas une borne de *I* est essentielle.

A connaître absolument :

**Théorème 14.** (Rolle) Soient  $a < b$  des réels et  $f : [a, b] \to \mathbb{R}$  une fonction. On suppose f continue sur [a, b], dérivable sur |a, b| et, de plus,  $f(a) = f(b) = 0$ , alors il existe  $c \in ]a, b[$  tel que  $f'(c) = 0$ .

et son non moins important corollaire, le théorème des accroissements finis :

**Théorème 15.** (Accroissements finis) Soient  $a < b$  des réels et  $f:[a,b] \to \mathbb{R}$  une fonction. On suppose f continue sur [a, b], dérivable sur  $[a, b]$ , alors il existe  $c \in ]a, b[$  tel que  $f'(c) = \frac{f(b) - f(a)}{b - a}$ .  $\frac{f(x)-f(a)}{b-a}$ .

Parmi les corollaires du théorème des accroissements finis figure le résultat bien connu que  $f: I \to \mathbb{R}$  dérivable est croissante si et seulement si  $f' \geqslant 0$ . Mais aussi :

**Théorème 16.** Soient I un intervalle  $K \geq 0$  et  $f: I \to \mathbb{R}$  une fonction dérivable, alors f est K-lipschitzienne si et seulement  $\int f' \leq K$ *.* 

(Au passage, on rappelle la définition :  $f: I \to \mathbb{R}$  est K-lipschitzienne si et seulement si pour tous  $x, y$  éléments de *I*,  $|f(x) - f(y)| \leqslant K |x - y|$ 

**Exercice 22.** (Rolle ou accroissements finis sans doute, mais appliqué à quelle(s) fonction(s)?)

Soient  $a < b$  des réels,  $f, g: [a, b] \to \mathbb{R}$  continues et dérivables sur  $[a, b]$ . On suppose que g' ne s'annule pas sur  $[a, b]$ . Montrer que  $g(a) \neq g(b)$  puis qu'il existe  $c \in ]a, b[$  tel que  $\frac{f(b) - f(a)}{g(b) - g(a)} = \frac{f'(c)}{g'(c)}$ .  $g'(c)$ .

**Exercice 23.** (\*\*\*) Rolle, Rolle et encore Rolle. Exercice un poil (!) plus investi, mais utile. Prenez en tout cas le temps de bien traiter la première question.

- 1. On suppose *I* un intervalle de R,  $n \in \mathbb{N}^*$ ,  $f: I \to \mathbb{R}$  une application de classe  $\mathcal{C}^n$  qui s'annule  $n+1$  fois sur *I*. Montrez que il existe  $c \in I$  tel que  $f^{(n)}(c) = 0$ . (On pourra commencer par montrer que si  $f: I \to \mathbb{R}$  est dérivable et s'annule *p* fois sur *I*, alors  $f'$  s'annule au moins  $p-1$  fois sur *I*)
- 2. Application : Soit  $n \in \mathbb{N}^*$ ,  $f: [a, b] \to \mathbb{R}$  une fonction de classe  $\mathcal{C}^{n+1}$  qui s'annule en  $n+1$  points  $x_0, \ldots, x_n$  de *I*. On note  $M = \sup \{ |f^{(n+1)}(t)|, t \in [a, b] \}$ . On va montrer l'inégalité, valable pour  $x \in [a, b]$  :

$$
|f(x)| \leq \frac{M}{(n+1)!} |(x-x_0)...(x-x_n)|
$$

- a. Justifier la définition de *M*. (Que dire de  $f^{(n+1)}$  sur  $[a, b]$ ?)
- b. Soit  $x \in [a, b]$ . On peut supposer  $x \neq x_i$  pour tout *i* (sinon l'inégalité à démontrer est évidente).

A l'aide d'une fonction auxiliaire simple (comme par exemple  $t \mapsto f(t) - K(t - x_0) \dots (t - x_n)$ ) en choisissant judicieusement K, prouver que il existe  $c \in [a, b]$  tel que  $f(x) = \frac{f^{(n+1)}(c)}{(n+1)!}(x - x_0) \dots (x - x_n)$ .

Conclure.

## **8 Développements limités**

Une règle d'or : un développement limité en 0 d'une fonction donnée *f* ne donne de renseignement sur *f*... qu'en 0 ! Il permet à tout le moins de préciser l'allure du graphe au voisinage de 0 : existence d'une tangente, et positionnement relatif du graphe de *f* et de sa tangente en 0.

Même si on peut parler du développement limité de *f* en *x*0, on le fera toujours avec une variable qui tend vers 0, autrement dit on pose le changement de variable suivant *x*=*x*0+*h*. N'oubliez pas que tous les développements limités de référence sont en 0, et ilfaudra donc bien s'assurer lors de la composition qu'on applique les développements limités de référence à bon escient.

Exemple de ce qu'il ne faut pas faire : calculons un DL de  $x \mapsto \exp(\cos(x))$  en 0.

Toto a écrit :  $\exp(x) = 0 + x + \frac{x^2}{2} + o(x^2)$  donc  $\exp(\cos(x)) = 1 + \cos(x) + \frac{\cos(x)^2}{2} + o(x^2)$ 

(D'une part, il conviendrait d'écrire  $o(\cos(x)^2)$  plutôt que  $o(x^2)$  mais le plus grave est ailleurs :  $\cos(x)$  ne tend pas vers 0 quand  $x \rightarrow 0$  donc appliquer ici le développement limité de l'exponentielle en 0 n'a aucun sens.)

Mais plutôt :

$$
\exp(\cos(x)) = \exp\left(1 - \frac{x^2}{2} + o(x^3)\right) = e \times \exp\left(-\frac{x^2}{2} + o(x^3)\right) = e \times \left(1 + \left(-\frac{x^2}{2} + o(x^3)\right) + \frac{\left(-\frac{x^2}{2} + o(x^3)\right)^2}{2} + o(x^4)\right)
$$

$$
= e \times \left(1 + \left(-\frac{x^2}{2} + o(x^3)\right) + o(x^3)\right) = e \times \left(1 - \frac{x^2}{2} + o(x^3)\right) = e - e\frac{x^2}{2} + o(x^3)
$$

variante : on peut aussi utiliser les grand  $\mathcal{O}: \exp(x)_{x\to 0} = 1 + x + \mathcal{O}(x^2)$  et  $\cos(x)_{x\to 0} = 1 - \frac{x^2}{2} + \mathcal{O}(x^4)$  et ainsi

$$
\exp(\cos(x)) = e \times \exp\left(-\frac{x^2}{2} + \mathcal{O}(x^4)\right) = e \times \left(1 - \frac{x^2}{2} + \mathcal{O}(x^4) + \mathcal{O}(x^4)\right) = e - e \frac{x^2}{2} + \mathcal{O}(x^4)
$$

### **Exercice 24.** Calculer

- 1. Un développement limité de sin en 1 à l'ordre 3
- 2. un développement limité de arctan en 1 à l'ordre 3
- 3. un développement limité de  $t \mapsto \frac{\ln(t)}{1+t}$  en 1 à l'ordre 3.
- 4. un développement limité de  $t \mapsto \frac{\sin(x)}{1 + \cos(x)}$  à l'ordre 3 en 0.
- 5. un développement limité de  $t \mapsto \frac{1}{1+t+t^2}$  à l'ordre 4 en 0.
- 6. un développement limité de  $t \mapsto \frac{1}{t^2}$  à l'ordre 4 en 2.
- 7. Un développement limité de ln à l'ordre 3 en 2
- 8. un développement limité de  $t \mapsto \sqrt{t}$  à l'ordre 2 en 2.

## **9 Calcul intégral**

### **9.1 Le théorème fondamental de l'intégration et ses applications**

On pense bien sûr au théorème fondamental de l'intégration, aussi appelé théorème fondamental de l'analyse :

**Théorème 17.** Etant donné I un intervalle,  $f: I \to \mathbb{K}$  continue, et  $x_0 \in I$ , alors  $x \mapsto \int_{x_0}^x f(t) dt$  est une primitive de f sur I, plus précisément celle qui s'annule en  $x_0$ .

On cite souvent ce théorème par son corollaire :

**Corollaire 18.** Etant donné I un intervalle et  $f: I \to \mathbb{K}$  continue, alors f admet des primitives sur I.

Mais aussi, le théorème fondamental de l'intégration justifie le calcul intégral :

**Théorème 19.** Etant donnée  $f: I \to \mathbb{K}$  de classe  $\mathcal{C}^1$ , et a, b éléments de I, alors  $\int_a^b f'(t) dt = [f(t)]_a^b = f(b) - f(a)$ .

Un exercice très classique est à connaître :

**Exercice 25.** Soient I un intervalle,  $f: I \to \mathbb{K}$  continue,  $u, v: J \to I$  des fonctions de classe  $\mathcal{C}^1$ . Montrer que  $x \mapsto \int_{u(x)}^{v(x)} f(t) dt$ est de classe $\mathcal{C}^1$ et en déterminer la dérivée (à l'aide de  $f, \, u$  et  $v$  bien sûr)

ou à reconnaître, comme dans l'exemple suivant :

**Exercice 26.** Montrer que  $x \mapsto \int_x^x \frac{\cos(t)}{t} dt$  est c  $x^2\frac{\cos(t)}{t}$ d*t* est de classe  $\mathcal{C}^1$  sur  $\mathbb{R}^{+*}$  et en déterminer la dérivée

## **9.2 Positivité (ou croissance) de l'intégrale**

La positivité de l'intégrale s'exprime de plusieurs façons. L'inégalité suivante est très utile déjà :

**Proposition 20.** Etant donnés  $a < b$  des réels et  $f : [a, b] \to \mathbb{K}$  continue, alors  $\left| \int_a^b f \right| \leqslant \int_a^b |f|$ .  $\frac{b}{a}$  $|f|$ .

Il en résulte :

**Corollaire 21.** Si  $a < b$  et  $f : [a, b] \to \mathbb{R}$  continue est à valeurs positives, alors  $\int_a^b f \ge 0$ .  $Si$   $a < b$   $et$   $f$ ,  $g$  :  $[a, b] \rightarrow \mathbb{R}$   $et$   $si$   $f \leqslant g$  alors  $\int_a^b f \leqslant \int_a^b g$ .  $\int_a^b g$ .

Pour obtenir des inégalités strictes, on peut s'appuyer sur :

**Proposition 22.** Si  $a < b$ ,  $f:[a,b] \to \mathbb{R}^+$  est continue et non identiquement nulle, alors  $\int_a^b f > 0$ 

duquel on déduit encore :

**Corollaire 23.** Si  $a < b$ ,  $f:[a,b] \to \mathbb{R}^+$  est continue et si de plus  $\int_a^b f=0$ , alors f est identiquement nulle sur  $[a,b]$ .

### **9.3 Formule d'intégration par parties**

D'un point de vue théorique, l'intégration par parties est d'une très grande simplicité, puisqu'elle se déduit juste de la formule de dérivation : étant données u et v de classe  $\mathcal{C}^1$ , alors  $u \times v$  l'est aussi, et de dérivée  $u' \times v + u \times v'$ . Ceci justifie la formule, étant données  $u$  et  $v$  de classe  $\mathcal{C}^1$  sur  $[a, b]$  :

$$
\int_a^b u'(t) \times v(t) dt = [u(t) v(t)]_a^b - \int_a^b u(t) \times v'(t) dt
$$

Pour appliquer ladite formule, il n'est pas utile de nommer les deux fonctions (mais les identifier, oui).

**Exercice 27.** Calculer  $\int_0^1 \ln(1 +$  $\frac{1}{2}$ ln(1 + *t*) d*t* 

Un exercice très classique qui s'appuie sur la formule d'intégration par parties est le calcul des intégrales de Wallis, qu'il est important de savoir refaire :

**Exercice 28.** (Wallis) On pose pour tout  $n \in \mathbb{N}$ ,  $I_n = \int_0^{\frac{\pi}{2}} \sin^n(t) dt$ .

- 1. Soit  $n \ge 2$ , montrer que  $n I_n = (n 1) I_{n-2}$
- 2. Calculer  $I_0$  et  $I_1$ .
- 3. En déduire une expression de  $I_{2n}$  pour  $n \in \mathbb{N}$  et de  $I_{2n+1}$  (on fera apparaître des factorielles)

## **9.4 La formule de changement de variable**

La formule de changement de variable n'est pas non plus, d'un point de vue théorique, bien compliquée, puisqu'elle provient essentiellement de la formule de dérivation des fonctions composées : si *F* et  $\varphi$  sont de classe  $\mathcal{C}^1$ , alors  $F \circ \varphi$  aussi et  $(F \circ \varphi)' = \varphi' \times F' \circ \varphi$ , et il n'y a donc pas de surprise à ce que, si *f* est continue,  $\varphi$  de classe  $C^1$ , alors

$$
\int_{a}^{b} f(\varphi(t)) \times \varphi'(t) dt = \int_{\varphi(a)}^{\varphi(b)} f(u) du
$$

Le plus important reste de savoir poser un changement de variable. Voici pour « poser » le changement de variable précédent une rédaction possible, pour faire le lien entre les deux intégrales précédentes :

on pose  $u = \varphi(t)$ , alors  $du = \varphi'(t) dt$ . De plus, quand t vaut a, alors u vaut  $\varphi(a)$ , et quand t vaut b, u vaut  $\varphi(b)$  et ainsi...

**Exemple 24.** On cherche à calculer  $I = \int_0^1 \arcsin(\sqrt{t})$  $\int_{0}^{1} \arcsin(\sqrt{t}) dt$ .

On pose  $t = \sin(u)^2$  (où  $u \in [0, \frac{\pi}{2}]$ , en d'autres termes,  $u = \arcsin(\sqrt{t})$ ...). Alors  $dt = 2 \sin u \cos u \, du = \sin(2u) \, du$ . De plus, quand *t* vaut 0, *u* vaut 0 et quand *t* vaut 1, alors *u* vaut  $\frac{\pi}{2}$ . Il vient donc

$$
I = \int_0^{\frac{\pi}{2}} u \sin(2u) \, \mathrm{d}u
$$

Pour terminer le calcul, on réalise une intégration par parties, en notant que  $u \mapsto u$  et  $u \mapsto -\frac{\cos(2u)}{2}$  sont d  $\frac{(2u)}{2}$  sont de classe  $C^1$  sur  $\left[0, \frac{\pi}{2}\right]$ :

$$
I = \left[ -u \times \frac{\cos(2u)}{2} \right]_0^{\frac{\pi}{2}} + \int_0^{\frac{\pi}{2}} \frac{\cos(2u)}{2} du = \dots = \frac{\pi}{4}
$$

## **9.5 Sommes de Riemann**

On rappelle que dès lors que  $f : [a, b] \to \mathbb{K}$  est continue, alors

$$
\frac{b-a}{n} \sum_{k=0}^{n-1} f\left(a + k \frac{b-a}{n}\right) \xrightarrow[n \to +\infty]{} \int_a^b f
$$

On peut noter que la somme  $\frac{b-a}{n}\sum_{k=0}^{n-1}f\left(a+k\frac{b-a}{n}\right)$  correspond à une approximation de l'intégrale de f sur  $[a,b]$  par la méthode dite des rectangles (à gauche) où on subdivise le segment  $[a, b]$  en sous-intervalles  $[x_k, x_{k+1}]$  (où pour tout  $k$ ,  $x_k = a + k \frac{b-a}{n}$  et où on approche *f* sur  $[x_k, x_{k+1}]$  par la fonction constante  $f(x_k)$ .

L'utilisation première de la propriété rappelée ci-dessus est de déterminer la limite de suites définies par une somme, qu'on reconnaît, si cela est possible, comme une somme de Riemann. La difficulté est qu'il faut identifier *a*, *b* et la fonction *f*, ce qui fait beaucoup d'inconnues pour une seule expression initiale ! L'astuce est que, au fond, il n'y a pas unicité d'un triplet (*a; b; f*) convenable, et que le plus souvent, le plus judicieux est d'essayer de reconnaître une somme de Riemann associée à une fonction *f* sur [0, 1]. L'expression à reconnaître est alors :  $\frac{1}{n} \sum_{k=0}^{n-1} f\left(\frac{k}{n}\right)$  ce qui est beaucoup plus simple.

**Exemple 25.** On cherche la limite de  $\sum_{k=n}^{2n-1} \frac{1}{k}$ . On fait déjà une translation pour que les bornes soient celles que l'on attend :

$$
\sum_{k=n}^{2n-1} \frac{1}{k} = \sum_{n \le k < 2n} \frac{1}{k} \sum_{\text{onremplace } k \text{ par } k+n} \sum_{n \le k+n < 2n} \frac{1}{k+n} = \sum_{k=0}^{n-1} \frac{1}{n+k}
$$

Puis on factorise par  $\frac{1}{n}$ :

$$
\sum_{k=n}^{2n-1} \frac{1}{k} = \frac{1}{n} \sum_{k=0}^{n-1} \frac{1}{1 + \frac{k}{n}}
$$

et on rédige alors : on reconnaît une somme de Riemann, relative à la fonction continue  $x \mapsto \frac{1}{1+x}$  sur [0, 1]. N  $\frac{1}{1+x}$  sur [0, 1]. Mais alors :

$$
\sum_{k=n}^{2n-1} \frac{1}{k} \xrightarrow[n \to +\infty]{} \int_0^1 \frac{dx}{1+x} = [\ln(1+x)]_0^1 = \ln 2
$$

**Remarque 26.** A noter que si les bornes de la somme sont 1 et *n* plutôt que 0 et  $n-1$ , cela ne change pas grand-chose (on passe au fond de la méthode des rectangles à gauche à la méthode des rectangles à droite)

**Exercice 29.** Calculer la limite de  $\frac{1}{n} \sum_{k=0}^{n-1} \cos^2\left(\frac{k\pi}{n}\right)$  quand  $n \to +\infty$ 

**Exercice 30.** Calculer la limite de  $\sum_{k=1}^{n} \frac{1}{\sqrt{n^2 + 2k n}}$  quand  $n \to +\infty$ 

**Exercice** 31. Déterminer un équivalent de la suite  $(u_n)$  où pour tout  $n > 0$ ,  $u_n = \sum_{k=1}^n \sqrt{k}$ . .<br>.<br>.

## **10 Les équations différentielles**

Les équations différentielles ne sont pas reprises en cours durant l'année de spé (en tout cas, aucune nouvelle notion n'est introduite les concernant), d'où l'importance de bien en reprendre les grands principes cet été.

### **10.1 Equations différentielles linéaires d'ordre 1.**

On s'intéresse à une équation différentielle de la forme  $(E)a(t)$   $y' + b(t)$   $y = f(t)$  où  $a, b$  et  $f$  sont continues sur un intervalle *I* et, c'est important, *a* ne s'annule pas.

On commence par résoudre l'équation homogène associée à  $(E)$ :  $a(t)$   $y' + b(t)$   $y = 0$  qu'on peut réécrire sous forme dite résolue :  $y' = -\frac{b(t)}{a(t)}y$ . Voir ainsi l'équation peut nous remettre les idées en place et nous aider à nous souvenir qu'une fonction sous la forme  $\exp \circ F$  où *F* est une primitive de  $-\frac{b}{a}$  sur *I* est solution de cette équation homogène (l'objet n'étant pas de redémontrer le cours, on se contente alors de donner, une fois *F* calculée l'ensemble des solutions de l'équation homogène :  $S_H = \{t \mapsto \lambda \exp(F(t)) | \lambda \in \mathbb{K} \}.$ 

Pour l'équation complète, on rappelle qu'il suffit de déterminer une solution dite particulière de l'équation complète, et d'y ajouter les solutions de l'équation homogène. Si aucune solution évidente ne nous saute aux yeux, on rappelle une méthode bien classique pour déterminer une solution de l'équation complète : la méthode dite de variation de la constante.

En notant *y<sup>H</sup>* une solution non nulle de l'équation homogène, alors on cherche une solution de l'équation complète sous la forme  $t \mapsto \lambda(t)$   $y_H(t)$  où  $\lambda$  est une fonction dérivable sur *I*. Il est bon de sesouvenir qu'en reportant cette fonction candidate dans l'équation complète, les termes en  $\lambda(t)$  se simplifient et que la relation à satisfaire ne porte alors que sur  $\lambda'(t)$ . En d'autres termes, la fonction  $\lambda$  convient si, et seulement si :  $\forall t \in I$ ,  $\lambda'(t) a(t) y_H(t) = f(t)$  si et seulement si  $\lambda$  est une primitive  $\frac{f}{a \times w}$  sur  $\frac{J}{a \times y_H}$  sur *I*.

On calcule donc une telle primitive (voire on laisse quelquefois cette primitive sous une forme intégrale lorsqu'on ne parvient pas à en trouver une formule close) et on n'oublie pas que la solution particulière de (*E*) qui en résulte est le produit de cette primitive et de *yH*. Détaillons un exemple :

On cherche à résoudre l'équation différentielle  $(E)(1+x)$   $y'+y=\frac{1}{1+x^2}$  sur  $I=\left]-\infty,-1\right[$  ou  $\left]-1,+\infty\right[$ :

**Solution.** L'équation homogène associée s'écrit aussi  $y' = -\frac{1}{1+x}y$  et, comme  $x \mapsto -\ln(1+x)$  est une primitive de  $x \mapsto -\frac{1}{1+x}$ ,  $\frac{1}{1+x}$ , l'ensemble des solutions de l'équation homogène s'en déduit :

$$
\mathcal{S}_H\!=\!\left\{x\mapsto\!\frac{\lambda}{|1+x|}|\lambda\in\mathbb{R}\right\} \!=\! \left\{x\mapsto\!\frac{\lambda}{1+x}|\lambda\in\!\mathbb{R}\right\}
$$

(N.B. : on n'affirme bien sûr pas ici que  $|1+x|$  est toujours égal à  $1+x$ , mais le signe de  $1+x$  est constant sur *I*, et donc que  $|1+x|$  se simplifie en  $1+x$  ou en  $-1-x$  sur *I* ne change pas grand chose, car  $\lambda$  prend dans cette expression toute valeur réelle)

On cherche alors une solution de l'équation complète sous la forme  $x \mapsto \frac{\lambda(x)}{1+x}$  où  $\lambda: I \to \mathbb{R}$  est une fonction dérivable.  $\lambda$  convient alors si et seulement si

$$
\forall x \in I, (1+x)\frac{\lambda'(x)}{1+x} = \frac{1}{1+x^2}
$$

si et seulement si  $\forall x \in I$ ,  $\lambda'(x) = \frac{1}{1+x^2}$ .  $1 + x^2$ .

Ainsi  $\lambda$  = arctan convient (ce n'est pas la seule, certes, mais on n'a besoin ici que de trouver UNE solution particulière de l'équation complète).

L'ensemble des solutions de  $(E)$  est alors bien connu :  $\left\{x \mapsto \frac{\lambda + \arctan x}{1 + x} | \lambda \in \mathbb{R}\right\}$  $\frac{\arctan x}{1+x}$   $\lambda \in \mathbb{R}$ .

**Remarque 27.** Si on étend l'exercice précédent pour chercher l'ensemble des solutions de (*E*) sur R, on procède par analyse synthèse : on commence par supposer *f* solution de  $(E)$  sur  $\mathbb R$  et on remarque que *f* est encore solution de  $(E)$  sur  $]-\infty, -1[$ comme sur  $|-1, +\infty|$ .

A ce titre, il existe  $\lambda$  et  $\mu$  des réels tels que :

$$
\forall x \in \left]-\infty, -1\right[, f(x) = \frac{\lambda + \arctan x}{1 + x} \text{ et } \forall x \in \left]-1, +\infty\right[, f(x) = \frac{\mu + \arctan x}{1 + x}
$$

Puis, comme *f* est une fonction dérivable sur R (puisque solution d'une équation différentielle d'ordre 1), alors *f* admet une limite finie en -1 ce n'est possible que si  $\lambda = \mu = -\arctan(-1) = \frac{\pi}{4}$ . On observed une limite finie en -1 ce n'est possible que si  $\lambda = \mu = -\arctan(-1) = \frac{\pi}{4}$ . On observe alors pour tout  $x \neq -1$ ,  $f(x) = \arctan(x) - \arctan(-1)$ <br> $\frac{x \neq -1}{x-(-1)}$   $\frac{1}{x \neq -1}$  arctan'(-1) =  $\frac{1}{2}$ .  $\arctan'(-1) = \frac{1}{2}$ .  $\frac{1}{2}$ .

Ainsi, si *f* convient, alors *f* est la fonction  $x \neq -1 \mapsto \frac{\arctan(x) + \frac{\pi}{4}}{x+1}$  et qui à 1 associe  $\frac{1}{2}$ .  $2^{\degree}$ .

Reste à faire la synthèse : on pose *f* la fonction ainsi obtenue, et on montre qu'elle convient : elle est solution sur  $]-\infty, -1[$ et sur  $]-1, +\infty[$  d'après ce qui précède. On calcule un DL en −1 pour montrer qu'elle y est dérivable :

$$
\frac{1}{1 + (-1 + h)^2} = \frac{1}{2 - 2h + h^2} = \frac{1}{2} (1 + h + o(h))
$$

d'où, par intégration,  $\arctan(-1+h) = -\frac{\pi}{4} + \frac{h}{2} + \frac{h^2}{4} + o(h^2)$  et  $f(-1+h) = \frac{1}{2} + \frac{h}{4} + o(h)$  (ce qui est aussi vrai pour  $h = 0$ puisqu'on a posé  $f(-1) = \frac{1}{2}$ ). Mais alo a posé  $f(-1) = \frac{1}{2}$ ). Mais alors, f admet en -1 un développement limité à l'ordre 1, donc elle y est dérivable et  $f'(-1) = \frac{1}{4}$ . 4 .

Il est immédiat de vérifier alors que l'équation différentielle est encore satisfaite en *¡*1 et que *f* est alors bien solution de (*E*) sur R.

C'est alors l'unique solution de (*E*) sur R. (A noter qu'il n'existe pas de solution de (*E*) de condition initiale  $y(-1) = y_0$  dès lors que  $y_0 \neq \frac{1}{2}$ . Ce n<sup>3</sup>  $\frac{1}{2}$ . Ce n'est en rien contradictoire avec le cours sur les équations différentielles. Lorsque l'on résout une équation différentielle de la forme  $a(t)$   $y' + b(t)$   $y = f(t)$ , on suppose impérativement  $a, b$  et  $f$  continues et de plus  $a$  ne s'annulant pas sur un intervalle donné *I*.)

**Exercice** 32. Résoudre  $(E) 2x(1-x) y' + (1-x) y = 1$  sur  $I = ]-\infty, 0[, 0, 1[$  ou  $]1, +\infty[$ .

## **10.2 Equations différentielles linéaires d'ordre 2 à coefficients constants**

On s'intéresse à l'équation différentielle  $(E)$   $y'' + ay' + by = f(t)$  où  $(a, b) \in \mathbb{K}^2$  ( $\mathbb{K} = \mathbb{R}$  ou  $\mathbb{C}$ ) et  $f : I \to \mathbb{K}$  est une fonction continue. On note  $(E_H)$  l'équation sans second membre  $y'' + ay' + by = 0$  également appelée équation homogène associée à  $(E)$ .

#### **10.2.1 Etude** de  $(E_H)$

On remarque qu'étant donné  $\lambda \in \mathbb{K}$ , alors  $t \mapsto e^{\lambda t}$  est solution de  $(E_H)$  si et seulement si  $\lambda$  est solution de l'équation  $\text{caractéristique } x^2 + a\,x + b = 0 \text{ et on rappelle le résultats central : }$ 

**Théorème 28.** Si l'équation caractéristique admet deux racines  $\alpha \neq \beta$  dans K, alors l'ensemble des solutions de (E<sub>H</sub>) est

$$
S_H = \{ t \mapsto \lambda \, e^{\alpha t} + \mu \, e^{\beta t} | (\lambda, \mu) \in \mathbb{K}^2 \} = \text{Vect}(t \mapsto e^{\alpha t}, t \mapsto e^{\beta t})
$$

*Si l'équation caractéristique admet une racine double*  $\alpha$  *dans* K, *alors l'ensemble des solutions de* ( $E_H$ ) *est* 

$$
\mathcal{S}_H = \{ t \mapsto (\lambda + \mu t) e^{\alpha t} | (\lambda, \mu) \in \mathbb{K}^2 \} = \text{Vect}(t \mapsto e^{\alpha t}, t \mapsto t e^{\alpha t})
$$

Si K = R et l'équation caractéristique admet les racines complexes conjuguées  $\alpha = \gamma + i\delta$  et  $\overline{\alpha} = \gamma - i\delta$ , alors l'ensemble des *solutions de* (*EH*) *est*

$$
\mathcal{S}_H = \{ t \mapsto (\lambda \cos(\delta t) + \mu \sin(\delta t)) e^{\gamma t} | (\lambda, \mu) \in \mathbb{R}^2 \}
$$

**Remarque 29.** Dans le cas où  $K = \mathbb{R}$  les solutions à valeurs complexes sont les combinaisons linéaires des fonctions  $t \rightarrow e^{i\alpha t}$ et  $t \mapsto e^{i\bar{\alpha}t}$ , et on obtient une base des solutions réelles en extrayant la partie réelle et la partie imaginaire de  $t \mapsto e^{i\alpha t}$ . En effet : Re( $e^{i\alpha t}$ ) = Re( $e^{i\delta t + \gamma t}$ ) = cos( $\delta t$ )  $e^{\gamma t}$  et Im( $e^{i\alpha t}$ ) = · · · = sin( $\delta t$ )  $e^{\gamma t}$ . .

#### **10.2.2 Equation complète**

Comme pour les équations d'ordre 1, une fois l'ensemble des solutions de l'équation homogène associée déterminé, il convient de déterminer une solution particulière de l'équation avec second membre. On ne traitera pas du cas général, hors programme, mais seulement d'un cas particulier, lorsque le second membre prend la forme de  $t \mapsto A e^{\omega t}$  où  $(A, \omega) \in \mathbb{K}^2$ . Pour être un poil plus général, il peut être utile d'analyser un tel second membre sous la forme  $t \mapsto P(t) e^{\omega t}$  où P est une fonction polynomiale.

L'idée est alors de chercher une solution particulière sous une forme analogue :  $t \mapsto Q(t) e^{\omega t}$  où  $Q$  est une fonction polynomiale.

**Lemme 30.** En notant z la fonction  $t \mapsto Q(t)e^{\omega t}$ , alors  $z'' + az' + bz$  est la fonction  $t \mapsto ((\omega^2 + a\omega + b)Q(t) + (2\omega + a)Q'(t) +$  $Q''(t)$ )  $e^{\omega t}$ .

Si  $\omega$  est une racine double de l'équation caractéristique, alors  $\omega^2 + a \omega + b = 2\omega + a = 0$  et *Q* convient donc si et seulement si  $Q'' = P$  et on trouve un *Q* convenable dont le degré est celui de *P* additionné de 2. Si  $\omega$  est une racine simple de l'équation caractéristique, on cherchera *Q* de degré le degré de *P* plus 1 (car alors  $\omega^2 + a \omega + b = 0$  mais  $2\omega + a \neq 0$ ), et enfin si  $\omega$  n'est pas racine de l'équation caractéristique, on cherche *Q* de même degré que *P* (et donc constant si *P* est lui-même constant)

#### **Exercice 33.**

- 1. Résoudre  $y'' + y' + y = \sin t$
- 2. Résoudre  $y'' 2y' + y = e^t$  puis  $y'' 2y' + y = t^2 e^t$  (indication : on cherchera une solution de l'équation complète sous la forme  $t \mapsto P(t) e^t$ .
- 3. Déterminer la solution au problème de Cauchy :  $\left\{ \begin{array}{c} y'' + y' + \frac{1}{2}y = \sin x \\ y'' + y' + \frac{1}{2}y = \sin x \end{array} \right.$  $y'' + y' + \frac{1}{2}y = \sin x$ <br>  $y(0) = y'(0) = 0$

## **11 Suites définies par une relation de récurrence**

## **11.1 Suites arithmético-géométriques**

Etant donné  $(a, b) \in \mathbb{K}^2$ , on s'intéresse aux suites définies par la relation de récurrence :

$$
\forall n \in \mathbb{N}, u_{n+1} = a u_n + b
$$

Rien de mystérieux si  $a = 1$ , on reconnaît une suite arithmétique de raison *b* et il est immédiat que pour tout  $n, u_n = u_0 + n b$ et on suppose désormais  $a \neq 1$ .<br>Le principe en est le même au fond que pour résoudre les équations différentielles linéaire d'ordre 1 avec un second membre : on

détermine l'ensemble des suites satisfaisant la relation de récurrence homogène :  $u_{n+1}=a u_n$  ainsi qu'une suite (particulière) satisfaisant la relation de récurrence complète, et on additionne les deux...

Les suites satisfaisant la relation de récurrence homogène  $u_{n+1}=a u_n$  sont les suites géométriques de raison  $a$ , et elles forment l'ensemble  $\{\lambda \cdot (a^n) | \lambda \in \mathbb{K}\}.$ 

Une suite satisfaisant la relation de récurrence complète peut être cherchée sous la forme d'une suite constante, et il vient sans difficulté que  $\left(\frac{b}{1-a}\right)_{n \in \mathbb{N}}$  convient. convient. L'ensemble des suites satisfaisant la relation de récurrence complète est donc  $\left\{ \left( \frac{b}{1-a} + \lambda \, a^n \right) \middle| \lambda \in \mathbb{K} \right\}.$ 

### **11.2 Un second membre un peu plus compliqué**

Il arrive qu'en analysant la complexité de certains algorithmes (par exemple, le tri fusion) on ait à déterminer une suite définie par récurrence par  $u_0 = 0$  et  $\forall n \in \mathbb{N}, u_{n+1} = 2u_n + c2^n$ . (Pour trier  $2^{n+1}$  éléments, on trie les  $2^n$  premiers, les  $2^n$  derniers puis on fusionne les deux listes de  $2^n$  termes triées, ce qui conduit à un temps d'exécution égal à  $2 t_n + c 2^n$  en notant  $t_n$  le temps nécessaire à trier 2 *<sup>n</sup>* termes, et en remarquant que la fusion de deux listes de 2 *<sup>n</sup>* termes prend un temps proportionnel à la longueur totale, donc proportionnel à  $2^{n+1}$ , comme donc bien sûr à  $2^n$ .)

L'idée reste la même : déterminer les suites satisfaisant la relation de récurrence homogène, puis chercher une suite satisfaisant la relation de récurrence complète, et leur somme donne l'ensemble des suites satisfaisant la relation de récurrence complète. On termine par chercher à satisfaire la condition initiale  $u_0 = 0$ .

L'idée est, comme souvent, de chercher une solution particulière de la même forme que le second membre, mais on réalise bien vite qu'une suite géométrique de raison 2 ne saurait convenir, puisque solution de la récurrence homogène.

On s'en sort de la manière suivante : on considère le second membre sous la forme *P*(*n*) 2 *<sup>n</sup>* où *P* est un polynôme (certes constant dans le cas présent, mais la méthode s'appliquera à des cas plus généraux) et on cherche une solution particulière sous la même forme : (*Q*(*n*) 2 *<sup>n</sup>*) où *Q* est encore un polynôme.

**Exercice 34.** En s'aidant de ce qui précède, terminez le calcul de la suite (*un*).

## **11.3 Suites définies par une relation de récurrence linéaire d'ordre 2**

On s'intéresse ici à l'ensemble *E* des suites définies vérifiant la relation de récurrence :

$$
\forall n \in \mathbb{N}, u_{n+2} = a u_{n+1} + b u_n
$$

où  $(a,b)\in\mathbb{K}^2$  (K désignant, comme d'habitude, R ou C)

On note que l'ensemble des suites satisfaisant cette relation forme un K-espace vectoriel et que l'application  $\varphi: E \to \mathbb{K}^2$  qui à  $(u_n)$  associe  $(u_0, u_1)$  forme un isomorphisme (pour tout couple  $(\lambda, \mu)$  d'eléments de K, il existe  $(u_n)$  unique élément de E de conditions initiales  $u_0 = \lambda$  et  $u_1 = \mu$ ) et de ce fait *E* est un K-espace vectoriel de dimension 2.

Etant donné  $\rho \in \mathbb{K}$ , alors il vient que  $(\rho^n) \in E$  si et seulement  $\rho$  est solution de l'équation, dite caractéristique :  $x^2 = a x + b$ .

On rappelle le résultat central :

**Théorème 31.** *Si l'équation caractéristique*

- admet deux racines distinctes  $r_1$  et  $r_2$  dans K, alors  $E = {\lambda (r_1^n) + \mu (r_2^n)(\lambda, \mu) \in \mathbb{K}^2}$ . (En d'autres termes, une base *de E est ici donnée par*  $((r_1^n), (r_2^n))$ *.*
- admet une racine double r dans K, alors  $E = \{((\lambda + \mu n) r^n | (\lambda, \mu) \in \mathbb{K}^2\}$  (Une base de E est ici donnée par  $((r^n), (n r^n))$
- admet deux racines complexes conjuguées distinctes r et  $\bar{r}$ , et qu'on cherche les suites réelles solutions de la récurrence,<br>alors on note  $\theta$  un argument de r, et  $\rho$  son module et on a  $E = \{((\lambda \cos(n\theta) + \mu \sin(n\theta)) \rho^n$  $(\rho^n \sin(n \theta))$  *forme alors une base de E)*

Dans le dernier cas ci-dessus, les suites  $(\rho^n \cos(n \theta))$  et  $(\rho^n \sin(n \theta))$  se déduisent de la partie réelle et imaginaire de  $(r^n)$ , qu'on obtient par la forme exponentielle de *r* : en effet, en écrivant *r* sous la forme  $\rho e^{i\theta}$  où  $\rho > 0$ , alors  $\text{Re}(r^n) = \text{Re}(\rho^n e^{in\theta}) =$  $\rho^n \cos(n\theta)$  et  $\text{Im}(r^n) = \rho^n \sin(n\theta)$ . Ainsi, si l'idée est au fond la même que pour les équations différentielles linéaires d'ordre 2 à coefficients constants, pour extraire de  $e^{i\alpha t}$  la partie réelle et imaginaire, on voit qu'on a besoin de connaître la forme algébrique de  $\alpha$ , tandis que pour faire la même chose de  $r^n$ , c'est de la forme exponentielle, ou trigonométrique, de r dont on a besoin.

**Exercice 35.** Déterminer l'ensemble des suites réelles satisfaisant :

- 1.  $\forall n \in \mathbb{N}, u_{n+2} = 3u_{n+1} 2u_n$
- 2.  $\forall n \in \mathbb{N}, u_{n+2} = 2 u_{n+1} u_n$
- 3.  $\forall n \in \mathbb{N}, u_{n+2} = u_{n+1} u_n$
- 4.  $\forall n \in \mathbb{N}, u_{n+2} = u_{n+1} + u_n, u_0 = 0$  et  $u_1 = 1$  (suite de Fibonacci)

## **11.4 Suites** définies par une relation de récurrence  $u_{n+1} = f(u_n)$

Très peu de résultats théoriques ici, à l'exception du résultat élémentaire suivant :

**Théorème 32.** Si pour tout n,  $u_{n+1} = f(u_n)$ , et  $(u_n)$  converge de limite l, et que f est continue en l, alors  $f(l) = l$ .

L'essentiel est de la pratique, et un peu de méthode :

### **11.4.1 Cas où** *f* **est croissante**

Ce qui suit est souvent valable dans un cadre plus général, mais ce n'est que lorsque *f* est croissante que la méthode décrite est garantie fonctionner.

Le plus souvent, une telle étude sera accompagnée de quelques questions intermédiaires, mais il convient de connaître une démarche standard pour ce genre de problème. En voici un plan :

- On étudie les variations de f, le signe de  $x \mapsto f(x) x$  (quelquefois, on ne parvient pas à résoudre l'équation  $f(x) = x$ et on se rabat sur une étude des variations de  $x \mapsto f(x) - x$  et le théorème de la bijection pour localiser les zéros et changements de signe de  $x \mapsto f(x) - x$ .)
- On consigne tout ceci dans des tableaux, et on fait un dessin où figure le graphe de *f* ainsi que la première bissectrice (la droite d'équation  $y = x$ ). Le signe de  $x \mapsto f(x) - x$  permet de placer correctement l'un par rapport à l'autre le graphe de *f* et la première bissectrice.
- Le schéma aide en général bien à conjecturer : on prend une valeur de  $u_0$  et on trace sur le graphique les premières valeurs de  $(u_n)$ . Par exemple avec la fonction  $f: x \mapsto e^x 1$  et  $u_0 < 0$ : le graphe permet de prése ordonnée, la valeur de  $u_1 = f(u_0)$ , puis en traçant une horizontale jusqu'à la première bissectrice, on peut reporter  $u_1$ en abscisse, et ainsi déterminer graphiquement  $u_2$  et ainsi de suite. Dans le cas présent, on devine que la suite  $(u_n)$ va être croissante, et, sans doute, converger de limite nulle. On se convainc aussi que si  $u_0 > 0$ , alors la suite  $(u_n)$  va être croissante, et diverger vers  $+\infty$ .

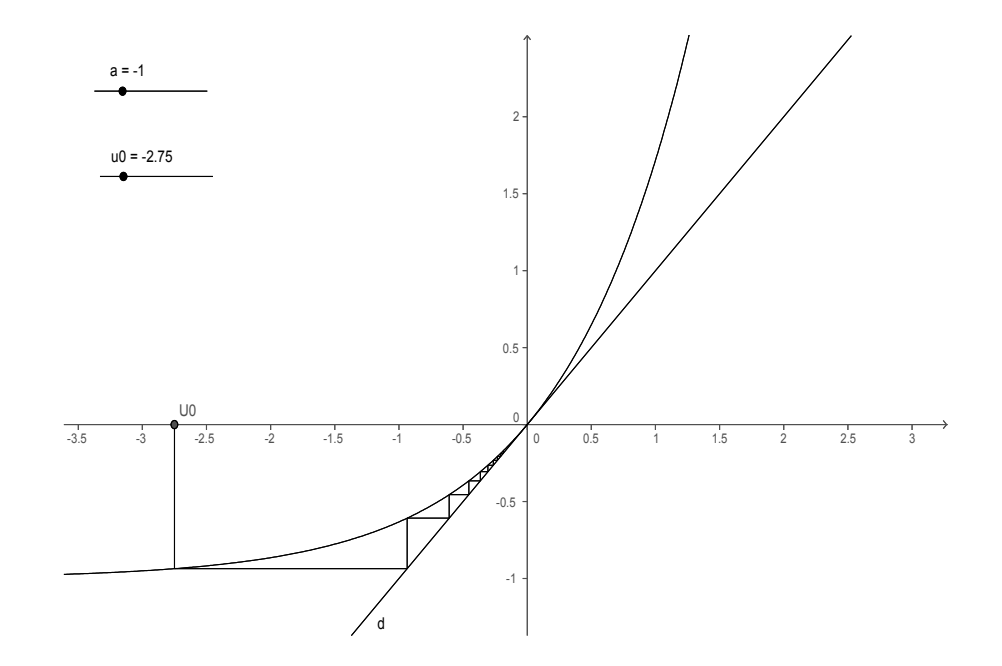

 Une fois que l'on a une petite idée de ce qui se passe, on se lance dans la rédaction. Par exemple, sur l'exemple précédent, on note que  $f$  (qui à  $x$  associe  $e^x - 1$ ) est croissante sur R et le tableau de signes de  $x \mapsto f(x) - x$  est le suivant :

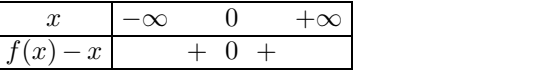

Même si le signe de  $x \mapsto f(x) - x$  est ici toujours positif, il y a tout de même bien deux cas à étudier, correspondant à  $u_0 \leq 0$  et à  $u_0 > 0$ .

Pour chaque cas : on cherchera d'abord à localiser tous les termes de la suite (*un*), le plus souvent en observant la stabilité par *f* d'un intervalle (celui où *u*<sup>0</sup> a été choisi, en pratique).

Puis on peut aller lire le tableau de signes de  $x \mapsto f(x) - x$  lequel va donner la monotonie de la suite  $(u_n)$ . La localisation de la suite (*un*) permet le plus souvent de citer alors le théorème de la limite monotone. Le petit théorème du point fixe rappelé en début de paragraphe permet alors d'identifier la limite.

- Reprenons l'exemple présenté ci-dessus : on suppose d'abord que  $u_0 \leq 0$  :
	- o On remarque que, compte tenu des variations de *f*, *f*( $]$ −∞, 0 $]$ ) ⊂ $]$ −∞, 0 $]$ . Il résulte alors du principe de récurrence que pour tout  $n, u_n \in ]-\infty, 0].$
- o Du signe de  $x \mapsto f(x) x$  on déduit que la suite  $(u_n)$  est croissante.
- $\circ$  Majorée par 0,  $(u_n)$  converge de limite *l* telle que  $u_0 \leq l \leq 0$ .
- $\circ$  De plus, *f* est continue en *l* et ainsi  $f(l) = l$  ce qui permet d'affirmer que  $l = 0$ .
- Si maintenant  $u_0 > 0$ :
	- On remarque que, compte tenu des variations de f,  $f([0, +\infty[) \subset [0, +\infty[$  (ici je conseille de toujours fermer les intervalles : nul besoin d'affirmer des inégalités strictes, lesquelles seront perdues lors de passage à la limite). On déduit du principe de récurrence que pour tout  $n, u_n \geq 0$ .
	- o Du signe de  $x \mapsto f(x) x$ , on déduit que la suite  $(u_n)$  est croissante.
	- Là, on est obligé d'improviser un peu : on ne peut ni affirmer que (*un*) est majorée, ni affirmer, a priori en tout cas, le contraire. On émet alors l'hypothèse absurde que (*un*) converge (comme elle est croissante, ou bien elle est convergente, ou bien elle diverge vers  $+\infty$ ). En notant l sa limite, on aurait alors  $0 < u_0 \le l$ , mais de plus, f étant continue en l, on aurait encore  $f(l) = l$  ce qui est impossible (0 est le seul point fixe de f).

De ce fait,  $(u_n)$  ne peut que diverger vers  $+\infty$ .

**Exercice 36.** Etudier la suite définie par  $u_0 = 1$  et  $\forall n \in \mathbb{N}, u_{n+1} = \sqrt{1 + u_n}$ .

**Exercice** 37. Etudier la suite définie par  $u_0 \in \mathbb{R}$  et  $\forall n \in \mathbb{N}, u_{n+1} = u_n (1 - u_n)$ .

**Exercice** 38. Etudier la suite définie par  $u_0 \in \mathbb{R}$  et  $\forall n \in \mathbb{N}, u_{n+1} = 2 u_n (1 - u_n)$ .

## **12 Espaces vectoriels**

### **12.1 Reconnaître un espace vectoriel, montrer qu'un ensemble est un espace vectoriel**

Le plus souvent, il s'agit pour nous de reconnaître qu'une partie *F* d'un K-espace vectoriel en constitue un sous-espace vectoriel, et la question est souvent énoncée ainsi : montrer que *F* est un sous-espace vectoriel de *E*.

On en rappelle la définition :

**Définition 33.** Soit E un K-espace vectoriel, alors d'une partie F de E, on dit qu'elle est un sous-espace vectoriel de E si *et seulement si*

- $E \neq \emptyset$
- $\forall (\lambda, \mu) \in \mathbb{R}^2, \forall (x, y) \in \mathbb{K}^2, \lambda \cdot x + \mu \cdot y \in E$

(N.B. : si on préfère, on peut ici ne prendre qu'un seul scalaire  $\lambda$  et considérer  $\lambda \cdot x + y$ , mais à titre personnel, j'en *prends toujours deux !)*

Plus rarement toutefois, il nous est demandé de montrer, en apparence directement, qu'un ensemble donné est est un K espace vectoriel, mais on prendra le plus souvent l'initiative de montrer qu'il s'agit d'un sous-espace vectoriel d'un espace vectoriel bien connu.

**Exercice** 39. Montrer que l'ensemble  $E = \{f : \mathbb{R} \to \mathbb{R} \mid \forall x \in \mathbb{R}, f(x) = f(2x)\}\$ est un R-espace vectoriel.

Si la définition est souvent utile, voici quelques autres moyens de reconnaître un sous-espace vectoriel :

- Faire apparaître le noyau d'une application linéaire
- Faire apparaître un espace vectoriel engendré

**Exercice 40.** Montrer que l'ensemble des matrices  $M \in M_n(\mathbb{R})$  de trace nulle est un sous-espace vectoriel de  $M_n(\mathbb{R})$ .

**Exercice 41.** Montrer que l'ensemble  $E = \left\{ \begin{pmatrix} a & b & c \\ c & a & b \\ c & d & d \end{pmatrix} | (a, b, b, d) \right\}$  $a \quad b \quad c \quad \bigg\}$ *c a b*  $\parallel$   $\parallel$   $\left($  *a*,  $\begin{cases} a & b \ c & a \ b & c \ b & c \end{cases}$   $(a, b, c) \in \mathbb{R}^3$  est un R-espace vectoriel.

## **12.2 Liberté, caractère générateur, dimension**

D'une famille  $(x_i)_{1\leq i\leq n}$  de vecteurs de *E*, on rappelle qu'elle est **génératrice** de *E* si et seulement si  $Vect((x_i)_{1\leq i\leq n})=E$ si et seulement si pour tout  $x \in E$  il existe  $(\lambda_1, \dots, \lambda_n) \in \mathbb{K}^n$  tel que  $x = \lambda_1 \cdot x_1 + \dots + \lambda_n \cdot x_n$ .

Et  $(x_i)_{1\leq i\leq n}$  est une famille libre de *E* si et seulement si pour tout  $(\lambda_1, \dots, \lambda_n) \in \mathbb{K}^n$ ,  $\lambda_1 \cdot x_1 + \dots + \lambda_n \cdot x_n = 0 \Rightarrow \lambda_1 = \dots = \lambda_n = 0$ .

Bien sûr, d'une famille libre et génératrice de *E*, on dit qu'il s'agit d'une base de *E*.

Si *E* est de dimension finie *n*, alors et si  $(x_1, \dots, x_p)$  est une famille de *E* :

- Si  $(x_1, \dots, x_p)$  est libre, alors on peut la compléter en une base de *E*, de ce fait  $p \leq n$  et, en cas d'égalité,  $(x_1, \dots, x_p)$ est une base de *E*.
- Si  $(x_1, \dots, x_p)$  est génératrice de E, alors on peut en extraire une base de E, de ce fait  $p \ge n$  et, en cas d'égalité,  $(x_1, \dots, x_p)$  est une base de E.
- $\bullet$  Si  $p = n$ , alors pour établir que  $(x_1, \dots, x_p)$  est une base de E, on peut donc se contenter d'en montrer la liberté ou le caractère générateur.

## **12.3 Applications linéaires**

**Définition 34.** Soient E et F deux K-espaces vectoriels. De  $f: E \to F$  une application, on dit que f est linéaire si et seulement *si*

$$
\forall (\lambda,\mu) \in \mathbb{K}^2, \forall (x,y) \in E^2, f(\lambda \cdot x + \mu \cdot y) = \lambda \cdot f(x) + \mu \cdot f(y)
$$

*(On peut ici aussi ne prendre <i>qu'un seul scalaire si on préfère et calculer*  $f(\lambda \cdot x + y)$ )

**Définition 35.** (Noyau) Etant donnée  $f : E \to F$  une application linéaire, on appelle **noyau** de f, et on note Ker f l'ensemble  ${x \in E | f(x) = 0_F}$ . On retient *qu'il s'agit d'un sous-espace vectoriel de E.* 

**Définition 36.** (Image) Etant donnée  $f : E \to F$  une application linéaire, on appelle **image** de f, et on note Im f l'ensemble  ${f(x)|x \in E} = f(E)$ *. On retient qu'il s'agit d'un sous-espace vectoriel de F.* 

**Proposition 37.** *Soit*  $f: E \to F$  *une application linéaire, alors* 

- *f est injective si et seulement si* Ker  $f = \{0_E\}$
- *f est surjective si et seulement si* Im  $f = F$ *.*

### **12.4 Le théorème du rang**

Si  $f: E \to F$  est une application linéaire, et si E est de dimension finie p, alors

$$
\dim E = \operatorname{rg} f + \dim \operatorname{Ker} f
$$

à partir duquel on retrouve nombre de résultats tels que :

- $\bullet$  Si  $f: E \to F$  est un isomorphisme et *E* est de dimension finie, alors *F* aussi et dim  $F = \dim E$ . (d'après le théorème du rang : dim  $E = \dim f(E) + 0$  et comme  $f(E) = F$ , alors...)
- $\bullet$  Si *f* est injective, alors pour tout sous-espace *H* de *E*, dim  $f(H) = \dim H$

(On applique le théorème du rang à la restriction q de f à H : le noyau de q est  $\{x \in H | g(x) (= f(x)) = 0\} = H \cap \text{Ker } f =$  $f(x) = \int f(x) dx$  alors le théorème du rang indique que dim  $H = \text{rg } q + 0 = \dim q(H) = \dim f(H)$ .

On peut aussi indiquer que *f* réalise un isomorphisme de *H* dans *f*(*H*) et citer le résultat précédent.

## **12.5 Définition d'une application linéaire par son action sur une base**

Etant donnés *E* et *F* deux K-espaces vectoriels, *E* étant muni d'une base  $(e_1, \dots, e_p)$ , alors pour toute famille  $(y_1, \dots, y_p)$ , il existe une et une seule application linéaire  $f : E \to F$  telle que pour tout *j*,  $f(e_i) = y_i$ .

De plus, celle-ci est injective si et seulement si  $(y_1, \dots, y_p)$  est et surjective si et seulement si  $(y_1, \dots, y_p)$  est

## **12.6 Projecteurs et symétries**

**Définition 38.** Etant donné un  $\mathbb{K}$ -espace vectoriel E, on rappelle que deux sous-espaces vectoriels F et G de E sont dits **supplémentaires** si et seulement si  $E = F + G$  et  $F \cap G = \{0_E\}$  si et seulement si pour tout  $x \in E$ , il existe  $(y, z) \in F \times G$ *unique tel que*  $x = y + z$ *.* 

*On peut alors noter*  $E = F \oplus G$ *.* 

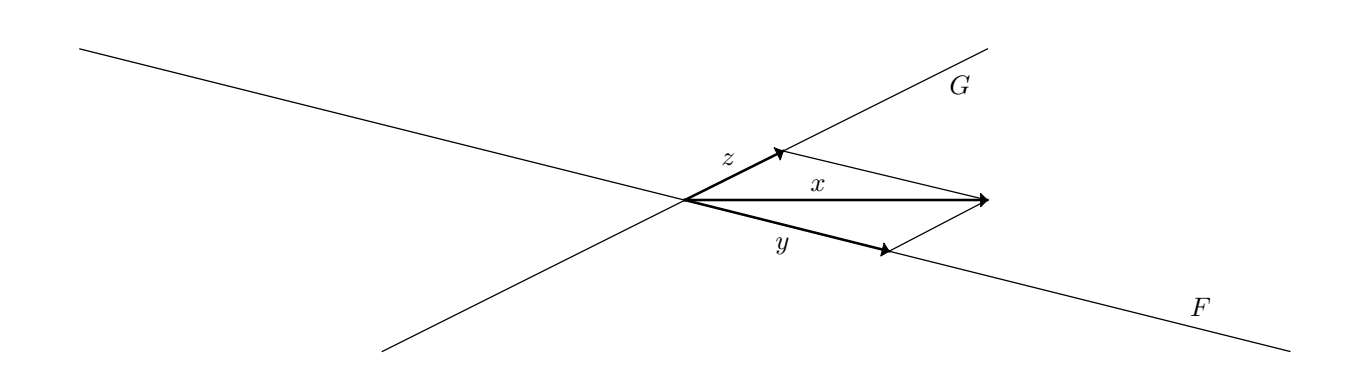

**Définition 39.** Etant donnés F et G deux espaces supplémentaires de E, alors en notant p l'application qui à  $x = y + z$  (où  $(x,y,z) \in E \times F \times G$ ) associe y et q celle qui à  $x = y + z$  associe z, alors p et q sont respectivement le projecteur de E sur F *dans la direction de G, et le projecteur de E sur G dans la direction de F.*

L'application s qui à  $x = y - z$  est quant à elle la symétrie de E d'axe F et de direction G (et avec les notations précédentes, on a donc  $s = p - q$ )

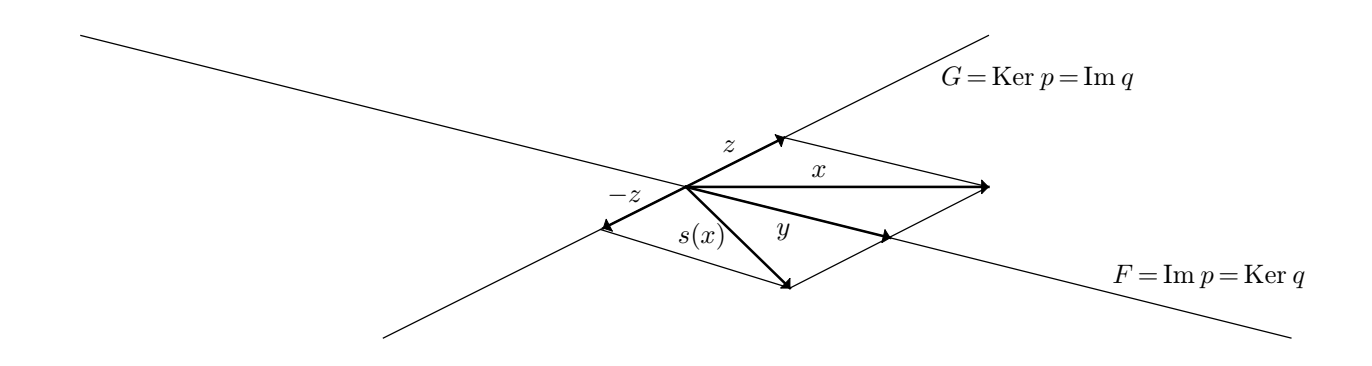

## **12.7 Notations et objets mathématiques**

Les définitions et notations sont nombreuses avec les espaces vectoriels : les vecteurs, les familles de vecteurs, les applications linéaires, les notions de noyau, d'image, de dimension, de rang... Il convient de ne pas trop se mélanger les pinceaux.

**Exercice** 42. On suppose ici que *E* et *F* sont deux K-espaces vectoriels, *E* étant supposé de dimension finie. *x* désigne un élément de *E*, *y* un élément de *F*,  $f: E \to F$  une application linéaire,  $(x_1, \dots, x_p)$  une famille de *E*, *H* un sous-espace vectoriel de *E*. Pour chacune des expressions suivantes, décrire d'une phrase ce qu'elles signifient voire, le cas échéant, expliquer en quoi elles n'ont aucun sens !

1. rg *f*

2. dim $(x_1, \dots, x_p)$ 3. Vect(*f*) 4.  $f^{-1}(y)$ 5.  $f^{-1}(F)$ 6. Ker*F* 7.  $\text{rg}(f(x_1), f(x_2), f(x_3))$ 8. Im *f*(*x*). 9. dim(*f*).

## **13 Les matrices**

## **13.1 Matrice d'une famille de vecteurs**

**Exercice 43.** Ecrire la matrice A de  $((1,2,3),(3,1,2),(2,3,1))$  selon la base canonique de  $\mathbb{R}^3$ .

**Exercice** 44. Ecrire la matrice *M* de  $((X+1)^3, (X+2)^3, (X+3)^3)$  selon la base canonique  $(1, X, X^2, X^3)$  de  $\mathbb{R}_3[X]$ 

### **13.1.1 Lien avec la liberté, le caractère générateur, le rang, inversibilité**

**Proposition 40.** A retenir, si A est la matrice d'une famille  $(x_1, \dots, x_p)$  de E selon une certaine base B de E, alors

- *A compte p colonnes, et son nombre de lignes est la dimension de E.*
- *La famille*  $(x_1, \dots, x_p)$  *et la matrice A ont le même rang.*
- $(x_1, \dots, x_p)$  est libre si et seulement si les vecteurs colonnes de A forment une famille libre si et seulement si le rang *de A vaut p.*
- $(x_1, \dots, x_n)$  est une base de E si et seulement la matrice A est inversible : dans ce cas, on peut dire de A qu'elle est la matrice de passage de la base  $\mathcal{B}$  dans la base  $\mathcal{B}'=(x_1,\cdots,x_p)$  et la noter  $P_{\mathcal{B}\to\mathcal{B}'}$  ou  $P_{\mathcal{B}}^{\mathcal{B}'}$ .

**Proposition 41.** (Formule de passage pour les vecteurs) Si B et B' sont deux bases de E et si  $x \in E$  a pour coordonnées  $X \in M_{n,1}(\mathbb{K})$  selon  $\mathcal{B}$  et  $X' \in M_{n,1}(\mathbb{K})$  selon  $\mathcal{B}'$ , alors  $X = P_{\mathcal{B} \to \mathcal{B}'} X'$  (et aussi, bien sûr,  $X' = P_{\mathcal{B}' \to \mathcal{B}} X$ )

### **13.2 Matrice d'une application linéaire**

On rappelle que la matrice M de  $u \in L_{\mathbb{K}}(E, F)$  selon des bases respectives  $\mathcal{B}_E = (e_1, \dots, e_p)$  et  $\mathcal{B}_F = (f_1, \dots, f_n)$  de E et de *F* est la matrice de la famille  $(u(e_1), \dots, u(e_p))$  selon la base  $\mathcal{B}_F$ . En d'autres termes, *M* compte *p* colonnes et *n* lignes, la première de ses *p* colonnes étant formée des coordonnées de  $u(e_1)$  selon  $(f_1, \dots, f_n)$  et ainsi de suite.

**Exercice** 45. Exprimer la matrice *M* selon les bases canoniques respectives de  $\mathbb{R}^3$  et de  $\mathbb{R}^4$  de  $u:\mathbb{R}^3\to\mathbb{R}^4$  définie par, pour tout  $(x, y, z) \in \mathbb{R}^3$ ,  $u(x, y, z) = (2x + y, 2y + z, 2z + x, x + y + z)$ 

**Exercice** 46. Soit *u* l'application de  $\mathbb{R}[X]$  dans lui-même qui à *P* associe le reste de la division euclidienne de *XP* par  $X^4 - 1$ 

- 1. Montrer que *u* est un endomorphisme de R[*X*].
- 2. Justifier que R3[*X*] est stable par *P*.
- 3. Exprimer la matrice *M* de l'endomorphisme qu'induit *u* sur  $\mathbb{R}_3[X]$  selon la base canonique  $(1, X, X^2, X^3)$  de  $\mathbb{R}_3[X]$ .

## **13.3 Produit matriciel, interprétation matricielle d'une application**

Il est judicieux de se souvenir que le produit matriciel est conçu pour que le calcul de l'image *u*(*x*) de *x* par une application linéaire *u* puisse se traduire matriciellement par *M X* dès lors que *M* est la matrice de *u* selon des bases adaptées, et *X* le vecteur colonne des coordonnées de *x*. Or la linéarité de *u* indique que, partant de  $x = x_1 \cdot e_1 + \cdots + x_p \cdot e_p$ , alors  $u(x) = x_1 \cdot u(e_1) + \cdots + x_p \cdot u(e_p)$ . Or les coordonnées de  $u(e_1), \dots, u(e_p)$  forment les colonnes de M, notons-les  $C_1, \dots, C_p$  si bien que les coordonnées de *MX* sont données par le vecteur colonne  $x_1 C_1 + \cdots + x_p C_p$ .

A noterqu'on ne peut donner de sens au produit *M X*qu'à condition que *M* compte autant de colonnes que *X* compte de lignes.

Par extension, le produit *M N* de deux matrices prend du sens à la même condition que *M* compte autant de colonnes que *N* compte de lignes, et c'est la matrice dont la première colonne est le résultat du produit de *M* par la première colonne de *N*, puis la seconde colonne est le produit de *M* par la seconde colonne de *N* et ainsi de suite.

## **13.4 Matrice de changement de base**

A retenir par cœur : si  $\mathcal{B} = (e_1, \dots, e_n)$  et  $\mathcal{B}' = (e'_1, \dots, e'_n)$  sont deux bases d'un même K-espace vectoriel E, on appelle matrice de changement de base de  $\beta$  à  $\beta'$  et on note  $P_{\beta\to\beta'}$  (ou  $P_{\beta}^{\beta'}$ ) la matrice de  $\beta'$  (la nouvelle base) selon  $\beta$  (l'ancienne).

Ainsi,  $P_{\mathcal{B}\to\mathcal{B}'}$  est la matrice de *n* lignes et *n* colonnes dont, pour  $1 \leq j \leq n$ , la colonne d'indice *j* forme les coordonnées de  $e'_j$ selon la bse *ej*.

### **13.5 Formule de changement de base**

**Proposition 42.** Soit E un K-espace vectoriel muni de deux bases  $\mathcal{B}$  et  $\mathcal{B}'$ , et soit  $x \in E$ , de coordonnées X selon  $\mathcal{B}$  et X'<br>selon  $\mathcal{B}'$ , alors *selon*  $\mathcal{B}'$ *, alors* 

$$
X = P_{\mathcal{B} \to \mathcal{B}'} X'
$$

Si maintenant  $(x_1, \dots, x_p)$  est une famille de E, M sa matrice selon  $\mathcal B$  et M' sa matrice selon  $\mathcal B'$ , alors

$$
M = P_{\mathcal{B} \to \mathcal{B}'} M'
$$

**Exercice 47.** Justifier la première des deux formules par un calcul élémentaire. (La seconde se déduit alors de la première et de la règle de calcul LICOL du produit matriciel).

**Proposition 43.** Si  $u: E \to F$  est linéaire, si  $\mathcal{B}_E$  et  $\mathcal{B}'_E$  sont deux bases de E,  $\mathcal{B}_F$  et  $\mathcal{B}'_F$  deux bases de F, si M est la matrice de u selon  $\mathcal{B}_E$  et  $\mathcal{B}_F$  et  $M'$  la matrice de u selon  $\mathcal{B}'_E$  et  $\mathcal{B}'_F$ , alors :

$$
M' = P_{\mathcal{B}'_F \to \mathcal{B}_F} M P_{\mathcal{B}_E \to \mathcal{B}'_E}
$$

Moyen mnémotechnique : j'aime à écrire, au brouillon  $B_F M_{B_F}$  pour rappeler que la matrice *M* de *u* est exprimée selon les bases *B<sup>E</sup>* (qu'on écrit à droite car l'argument d'une fonction/application est toujours placé à droite) et *B<sup>F</sup>* si bien que la formule précédente devient :

$$
_{\mathcal{B}'_F}M'_{\mathcal{B}'_E}=P_{\mathcal{B}'_F\rightarrow \mathcal{B}_F}\, _{\mathcal{B}_F}M_{\mathcal{B}_E}\, P_{\mathcal{B}_E\rightarrow \mathcal{B}'_E}
$$

et on comprend que la formule de changement de base correspond à deux opérations : changer la base de l'espace de départ (c'est le rôle de la matrice de passage à droite) et changer la base de l'espace d'arrivée.

Pour un endomorphisme, c'est pareil, mais le plus souvent on prend la même base au départ et à l'arrivée : cela ne change rien au fait que pour changer de base, il faut changer la base de départ ET la base d'arrivée ce qui conduit à la formule, si *M* est la matrice de *u* selon une certaine base  $B$  et  $M'$  la matrice de *u* selon une certaine base  $B'$ , alors

$$
M' = P_{\mathcal{B}' \to \mathcal{B}} M P_{\mathcal{B} \to \mathcal{B}'}
$$

### **13.6 Noyau, image et rang d'une matrice**

On rappelle les définitions : étant donnée  $A \in M_{n,p}(\mathbb{K})$  de vecteurs colonnes  $C_1, \dots, C_p$ , Im  $A = \{A X | X \in M_{p,1}(\mathbb{K})\}$  $Vect(C_1, \dots, C_p).$ 

 $\text{rg}(A) = \dim(\text{Im }A) = \text{rg}(C_1, \dots, C_p)$  et le rang de A est aussi celui de sa famille de vecteurs lignes.

Pour déterminer le rang d'une matrice, on peut donc raisonner sur les vecteurs colonnes de *A*, sur ses vecteurs lignes, mais on peut aussi faire quelques opérations élémentaires telles que  $L_i \leftarrow L_i + \lambda L_j$  où  $i \neq j$ ,  $L_i \leftrightarrow L_j$ , opérations ici présentées sur les lignes mais on peut aussi faire des opérations sur les colonnes : ces opérations ne changent pas le rang et peuvent permettre de parvenir à une matrice pour laquelle le rang saute aux yeux (par exemple, une matrice échelonnée en lignes).

Le noyau de A est quant à lui Ker  $A = \{X \in M_{p,1}(\mathbb{K}) | A X = 0\}$ .<br>Pour des matrices simples, il faut savoir déterminer sans calcul (ou presque) l'image, le noyau et le rang d'une matrice. Exemple commenté : on veut déterminer le rang, l'image et le noyau de  $A = \begin{bmatrix} 2 & 1 & 3 \end{bmatrix}$ .  $(1, 0)$  $\begin{pmatrix} 1 & -1 & 0 \\ 2 & 1 & 3 \\ 3 & 2 & 5 \end{pmatrix}$ . No 3 2 5  $\sqrt{ }$ . Notons  $C_1$ ,  $C_2$ ,  $C_3$  les colonnes de

*A*. Alors *C*<sup>1</sup> n'est pas nulle, et le rang de *A* vaut donc au moins 1. Puis *C*<sup>2</sup> n'est pas colinéaire à *C*1, en d'autres termes  $(C_1, C_2)$  est libre et le rang de *A* vaut donc au moins 2. En revanche, on voit que  $C_3 = C_1 + C_2$  et de ce fait le rang de *A* est désormais connu, il vaut 2 et une base de Im *A* est donnée par (*C*1*; C*2) (Une base de Im *A* peuttoujours être obtenue par une famille extraite des colonnes de A, et on pourrait noter ici que  $(C_1, C_3)$  et  $(C_2, C_3)$  conviennent aussi bien...)

Le noyau de *A* se déduit aussi de ce qui précède, car sa dimension vaut alors 1 (d'après le théorème du rang) et de l'égalité  $C_1 + C_2 - C_3 = 0$  on déduit que  $A \begin{pmatrix} 1 \\ 1 \end{pmatrix} = \begin{pmatrix} 0 \\ 0 \end{pmatrix}$  $(1)$  $\begin{pmatrix} 1 \\ 1 \end{pmatrix} = \begin{pmatrix} 0 \\ 0 \end{pmatrix}$  $1 \backslash$ 1 $-1$  /  $\qquad$  $\left( \begin{array}{c} 1 \\ 1 \end{array} \right)$  $= 0$  et que  $\left( \begin{array}{c} 0 \end{array} \right)$  $\begin{pmatrix} 0 \\ 0 \end{pmatrix}$  et que  $\begin{array}{ccc} 0 & \end{array}$ 0 | et q  $0/$ et que donc  $\begin{pmatrix} 1 \\ 1 \\ 1 \end{pmatrix} \in \text{Ker}$  $1 \quad \backslash$ 1 $-1$  /  $\left(\begin{pmatrix} 1 \\ 1 \end{pmatrix}\right)$ .<br>EXer *A* (on a ainsi Ker *A* = Vect $\left(\begin{pmatrix} 1 \\ 1 \end{pmatrix}\right)$ .  $1 \cup$ 1 $-1$  *) )*  $\bigg)$ .

**Exercice 48.** Déterminer rang, image et noyau de

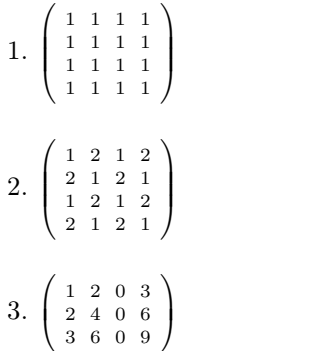

## **13.7 Déterminants**

#### $13.7.1$  Déterminants  $2 \times 2$  et  $3 \times 3$ **3**

On sait que  $\begin{vmatrix} a & b \\ c & d \end{vmatrix} = a$  $\begin{vmatrix} a & b \\ c & d \end{vmatrix} = a d - b c$  et  $\begin{vmatrix} a & b & c \\ d & e & f \\ g & h & i \end{vmatrix} = a e$ *d e*  $f \mid a e$ *g h i* **Links**  $= a e i + b f g + c d h - c e g - b d i - f h a$  (règle de Sarrus) mais attention :

- il peut être utile d'effectuer quelques opérations élémentaires avant de se jeter sur la règle de Sarrus, en prenant conscience que c'est sur une forme la plus factorisée possible qu'on cherche à exprimer un déterminant
- la règle de Sarrus ne s'étend pas aux déterminants d'ordre 4 et supérieurs. (Par exemple, un déterminant d'ordre 4 serait une somme de 4! = 24 termes, et non les 8 que l'on pourrait espérer en généralisant un peu vite la règle de Sarrus, et, vous le devinez, un déterminant d'ordre 5 compterait lui 5! = 120 termes.)

### **13.7.2 Calculs matriciels**

Déjà, il importe de bien noter que certains déterminants sont triviaux à calculer : c'est le cas des déterminants de matrices triangulaires, obtenus par le produit des termes diagonaux. Quelquefois, l'objectif est alors de faire quelques opérations élémentaires pour se ramener à un calcul de déterminant de matrice triangulaire.

Certaines opérations élémentaires laissent inchangé un déterminant : c'est le cas des opérations  $L_i \leftarrow L_i + \lambda L_j$  (où  $i \neq j$ ) ou la même sur les colonnes  $C_i \leftarrow C_i + \lambda C_i$ .

En revanche : échanger deux lignes ou deux colonnes conduit à changer le signe du déterminant, et on peut également factoriser par un scalaire une ligne ou une colonne donnée et « sortir » ledit scalaire. Par exemple :

$$
\begin{vmatrix} x & 0 & x \\ 0 & x & 1 \\ 1+x & 1 & 2 \end{vmatrix} = \frac{x}{C_1 + C_1 - C_6} \begin{vmatrix} x & 0 & x \\ -x & x & 1 \\ x & 1 & 2 \end{vmatrix} = x \begin{vmatrix} 1 & 0 & x \\ -1 & x & 1 \\ 1 & 1 & 2 \end{vmatrix}
$$

Ou encore

$$
\begin{vmatrix} 1 & a & a^3 \ 1 & b & b^3 \ 1 & c & c^3 \end{vmatrix} = \frac{1}{\frac{L_2 + L_2 - L_1}{L_3 + L_3 - L_1}} \begin{vmatrix} 1 & a & a^3 \ 0 & b - a & b^3 - a^3 \ 0 & c - a & c^3 - a^3 \end{vmatrix} = (b - a)(c - a)\begin{vmatrix} 1 & a & a^3 \ 0 & 1 & b^2 + a & b + a^2 \ 0 & 1 & c^2 + a & c + a^2 \end{vmatrix} = (b - a)(c - a)(c - b)(a + b + c)
$$

(on termine avec un développement selon la première colonne ou bien avec la règle de Sarrus)

**Exercice 49.** Etant donnés *a* et *b* des réels, calculer le déterminant d'ordre *n* :  $a \quad b \quad \cdots \quad b$ *b*  $\left| \cdot \right|$   $\left| \cdot \right|$  $\begin{bmatrix} \vdots & \ddots & \ddots & b \\ b & \cdots & b & a \end{bmatrix}$  $\mathbf{1}$ **Exercice** 50. Etant donnés  $a_1, \dots, a_n$  des réels, calculer  $\begin{bmatrix} \vdots & \vdots \\ 0 & \cdots \end{bmatrix}$  $\begin{pmatrix} 0 & \cdots & 0 & a_1 \end{pmatrix}$  $\vdots$   $\vdots$   $\vdots$   $\vdots$   $\vdots$  $\begin{bmatrix} 0 & \cdots & \cdots & \vdots \\ a_n & 0 & \cdots & 0 \end{bmatrix}$  $\mathbf{1}$ 

#### **13.7.3 Développement suivant une ligne ou une colonne**

Par un développement suivant une ligne ou une colonne, un déterminant d'ordre *n* sedéduit des valeurs de *n* déterminants d'ordre *n¡*1 et on peut bien sûr continuer (par exemple : un déterminant d'ordre 4 peut être obtenu par le calcul de 4*-*3=12 déterminants d'ordre 2). L'idéal étant que nombre de ces déterminants se simplifient, ce qui est le cas dès lors que la ligne ou colonne choisie comporte des zéros (et il peut donc être utile de commencer par quelques opérations élémentaires)

On rappelle la formule, pour une matrice  $A = (a_{i,j})$  d'ordre  $n$ :

Développer le déterminant de *A* suivant la *j*-ième colonne revient à exprimer :

$$
\det A = \sum_{i=1}^{n} (-1)^{i+j} a_{i,j} \Delta_{i,j}
$$

et selon la *i*-ème ligne :

$$
\det A = \sum_{j=1}^{n} (-1)^{i+j} a_{i,j} \Delta_{i,j}
$$

en notant  $\Delta_{i,j}$  le déterminant obtenu à partir de A en supprimant la ligne d'indice *i* et la colonne d'indice *j*, déterminant qu'on appelle **mineur** relatif à *ai;j*. On fera attention aux signes qui alternent à chaque déplacement d'une colonne ou d'une ligne (en partant de signes positifs sur la diagonale de *A*).

### **Exemple 44.**

Par un développement suivant la deuxième ligne :

$$
\begin{vmatrix} a & b & c \\ d & e & f \\ g & h & i \end{vmatrix} = -d \begin{vmatrix} b & c \\ h & i \end{vmatrix} + e \begin{vmatrix} a & c \\ g & i \end{vmatrix} - f \begin{vmatrix} a & b \\ g & h \end{vmatrix}
$$

En développant selon la troisième ligne (puis encore la troisième...) :

$$
\begin{vmatrix} 3 & 5 & 7 & 2 \ -2 & 1 & 0 & 3 \ 0 & 1 & 0 & 0 \ 0 & 2 & 3 & 0 \ \end{vmatrix} = -1 \times \begin{vmatrix} 3 & 7 & 2 \ -2 & 0 & 3 \ 0 & 3 & 0 \ \end{vmatrix} = 3 \times \begin{vmatrix} 3 & 2 \ -2 & 3 \ \end{vmatrix} = 39
$$

## **14 Espaces euclidiens**

### **14.1 Produit scalaire**

Déjà, bien connaître la définition d'un produit scalaire, et être capable de justifier être en présence d'un produit scalaire.

**Exercice** 51. Soient  $a < b$  des réels, *E* l'espace vectoriel réel  $\mathcal{C}([a, b])$  des fonctions continues de [*a, b*] dans R.

On pose pour tout  $(f, g) \in E^2$ ,  $\langle f, g \rangle = \int_a^b f(t) g(t) dt$ . Montrer que  $\langle \cdot, \cdot \rangle$  est un produit scalaire sur E.

## **14.2 Bases orthonormées et projecteurs orthogonaux**

Si *E* est un espace euclidien, une famille  $(e_1, \dots, e_p)$  de *E* est dite orthonormée si et seulement si pour tout  $(i, j) \in [1, n]^2$ ,  $\langle e_i, e_j \rangle = \delta_{i,j}$  (1 si  $i = j$  et 0 sinon : ce symbole bien pratique est nommé le symbole de Kronecker)

**Proposition 45.** Soit E un espace vectoriel réel muni d'un produit scalaire  $\langle \cdot, \cdot \rangle$ , et soit F un sous-espace vectoriel muni d'une base orthonormale  $(e_1, \dots, e_p)$ , alors le vecteur  $x_F = \langle x, e_1 \rangle \cdot e_1 + \dots + \langle x, e_p \rangle \cdot e_p$  est l'unique élément de F tel que  $x - x_F \perp F$ , *il est nommé projeté orthogonal de x sur F.* 

De plus, l'ensemble  $\{\|x-y\|, y \in F\}$  admet pour plus petit élément  $\|x-x_F\|$  et  $x_F$  est l'unique élément de F réalisant ce *minimum. Celui-ci est nommé distance de x à F et est noté d*(*x; F*)*.*

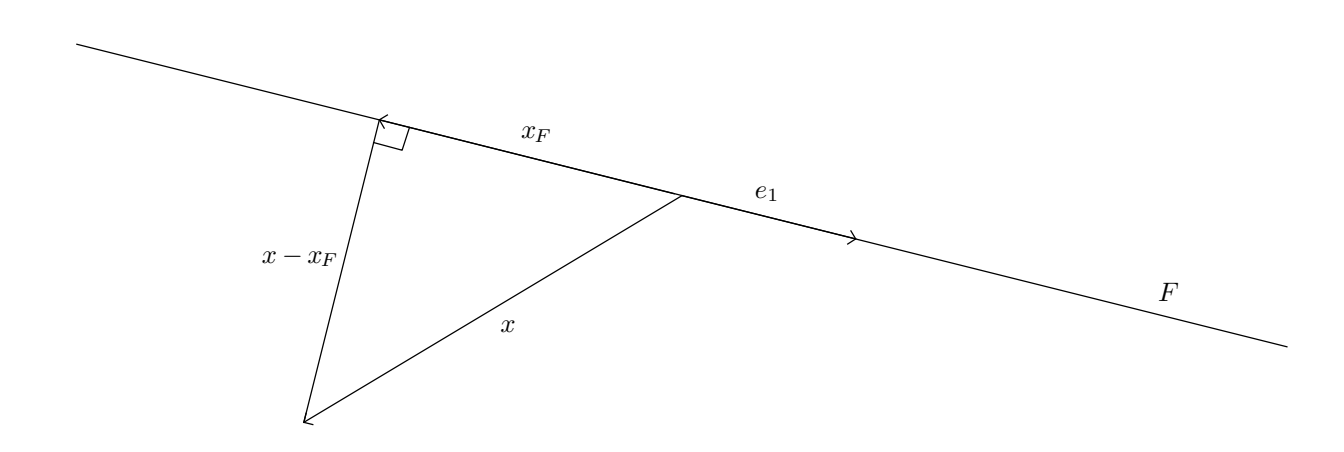

**Corollaire 46.** Soit E un espace vectoriel réel muni d'un produit scalaire  $\langle \cdot, \cdot \rangle$ , et soit F un sous-espace vectoriel muni d'une base orthonormale  $(e_1, \dots, e_p)$ , alors F et  $F^{\perp}$  sont supplémentaires dans E, et le projecteur de E sur F dans la direction de  $F^{\perp}$ , *également appelé projecteur orthogonal sur F est l'application :* 

$$
p_F: x \in E \mapsto \langle x, e_1 \rangle \cdot e_1 + \dots + \langle x, e_p \rangle \cdot e_p
$$

**Exercice** 52. R<sup>3</sup> étant muni de sa structure euclidienne usuelle (ou canonique : celle qui fait de la base canonique une base orthonormée de  $\mathbb{R}^3$ ), et étant donnés  $a, b, c$  des réels tels que  $a^2 + b^2 + c^2 = 1$ , on note  $F = \{(x_1, x_2, x_3) \in \mathbb{R}^3 | a x_1 + b x_2 + c x_3 = 0\}$ .

Déterminer la matrice, selon la base canonique, du projecteur orthogonal *p* de R<sup>3</sup> sur *F*.

**Remarque 47.** Si  $(e_1, \dots, e_p)$  n'est pas une base orthonormale de *F* mais seulement une base orthogonale de *F*, le projeté orthogonal de *x* sur *F* prend alors la forme :

$$
x_F = \left\langle x, \frac{e_1}{\|e_1\|} \right\rangle \cdot \frac{e_1}{\|e_1\|} + \dots + \left\langle x, \frac{e_p}{\|e_p\|} \right\rangle \cdot \frac{e_p}{\|e_p\|} = \frac{\left\langle x, e_1 \right\rangle}{\left\langle e_1, e_1 \right\rangle} \cdot e_1 + \dots + \frac{\left\langle x, e_p \right\rangle}{\left\langle e_p, e_p \right\rangle} \cdot e_p
$$

### **14.3 Gram-Schmidt**

La notion de base orthonormée est centrale avec les espaces euclidiens. Encore faut-il pouvoir disposer de telles bases! C'est ce que réalise l'algorithme d'orthonormalisation de Gram-Schmidt : on part d'une famille libre, et on en déduit une famille orthonormale qui engendre le même espace :

**Proposition 48.** Soit E muni d'un produit scalaire  $\langle \cdot, \cdot \rangle$ , et  $(x_1, \dots, x_n)$  une base de E, alors il existe  $(e_1, \dots, e_n)$  orthonormale unique telle que  $\forall p \in [\![1,n]\!]$ ,  $Vect(e_1, \dots, e_p) = Vect(x_1, \dots, x_p)$  et  $\langle e_p, x_p \rangle > 0$ .

Plus important que la démonstration du résultat précédent est la méthode permettant d'obtenir la famille orthonormalisée  $(e_1, \dots, e_n)$ . Ayant obtenu  $(e_1, \dots, e_p)$ , alors on retranche à  $x_{p+1}$  son projeté orthogonal sur Vect $(e_1, \dots, e_p)$ , et on normalise le vecteur obtenu. (Ou bien, on orthogonalise d'abord, et on normalise à la toute fin la famille orthogonale obtenue, ce qui a ma préférence)

Etudions quelques exemples :

**Exemple 49.** R<sup>3</sup> étant muni de sa structure euclidienne canonique, orthonormaliser la famille  $(u, v)$  où  $u = (1, 2, 2)$  et  $v = (2, 1, 0)$ :

On pose  $f_1 = u$  et on note que  $\langle f_1, f_1 \rangle = 1^2 + 2^2 + 2^2 = 9$ . Puis on pose

$$
f_2 = v - \frac{\langle v, f_1 \rangle}{\langle f_1, f_1 \rangle} \cdot f_1 = (2, 1, 0) - \frac{4}{9} \cdot (1, 2, 2) = \frac{1}{9} \cdot (14, 1, -8)
$$

On calcule encore  $\langle f_2, f_2 \rangle = \frac{1}{81} (196 + 1 +$  $\frac{1}{81}(196+1+64) = \frac{261}{81}$ . L'orthon <sup>261</sup>. L'orthonormalisée de  $(u, v)$  est ainsi  $\left(\frac{1}{3} \cdot (1, 2, 2)\right)$  $\frac{1}{3} \cdot (1, 2, 2), \frac{1}{3\sqrt{29}} \cdot (14, 1, -8)$ 

**Exercice 53.** On admet que  $(P, Q) \rightarrow \langle P, Q \rangle = \int_{-1}^{1} P(t) Q(t) dt$  forme un produit scalaire sur  $\mathbb{R}[X]$ . Déterminer une base orthonormale de  $R_2[X]$ .

### **14.4 Bases orthonormales et coordonnées, calcul de produit scalaire**

Soit *E* un espace euclidien muni d'une base orthonormale  $\mathcal{B} = (e_1, \dots, e_n)$ , et soit  $x \in E$ , alors

$$
x = \langle x, e_1 \rangle \cdot e_1 + \dots + \langle x, e_n \rangle \cdot e_n
$$

Il n'est donc pas bien difficile de déterminer les coordonnées d'un vecteur selon une base orthonormale...

De plus, si x et y éléments de E ont pour coordonnées respectives  $X = (x_1, \dots, x_n)^T$  et  $Y = (y_1, \dots, y_n)^T$  (les T indiquent que *X* et *Y* sont ici vus comme des vecteurs colonnes) selon  $\beta$ , alors

$$
\langle x, y \rangle = \sum_{i=1}^{n} x_i y_i = X^T Y
$$

## **15 Espaces probabilisés finis**

Assurez-vous de bien connaître et maîtriser :

- la notion de système complet d'évènements, et la (ou plutôt les) formule(s) des probabilités totales
- la formule des probabilités composées, de Bayes

## **16 Variables aléatoires**

Revoir (se faire des petites fiches si vous ne l'avez déjà fait)

- les lois classiques : uniforme, Bernoulli, binomiale avec pour chacune les calculs d'espérance et de variance
- les formules de Markov, Bienaymé-Tchebychev.

## **17 Séries numériques**

Bien faire attention à l'erreur type : étant donnée une série numérique  $\sum u_n$ , la convergence vers 0 du terme général  $(u_n)$ est une condition NECESSAIRE de convergence, mais pas suffisante, et conjointement à cette remarque, souvenez-vous de l'exemple des séries de Riemann :  $\sum \frac{1}{n^{\alpha}}$  est convergente si et seulement si  $\alpha > 1$ . Par exemple  $\sum \frac{1}{n}$  diverge.

Une série dont le terme général ne converge pas vers 0 est dite grossièrement divergente. Par exemple  $\sum (-1)^n$  est une série grossièrement divergente.

Se souvenir aussi des séries géométriques : si  $(u_n)$  est une suite géométrique de raison  $\rho$ , et non identiquement nulle, alors :

- $\bullet$  Si  $|\rho|$  < 1, alors  $\sum u_n$  converge de somme  $\frac{u_0}{1-a}$
- $\bullet$  Si  $|\rho| \geq 1$ , alors  $\sum u_n$  est grossièrement divergente.

Dernier point : les suites et les séries numériques sont intimement liées, ainsi la suite de terme général (*un*) est convergente si et seulement si la série  $\sum (u_{n+1} - u_n)$  est convergente.

De plus, dans le cas où (*un*) est convergente, de limite *l*, alors

$$
\sum_{n=0}^{+\infty} (u_{n+1} - u_n) = l - u_0
$$

## **17.1 Comparaison somme-intégrale**

Une chose que l'on fait souvent, c'est de comparer des sommes discrètes à des intégrales.

**Exercice** 54. On suppose  $f : \mathbb{R} \to \mathbb{R}$  décroissante et continue. Soient  $n \leq p$  deux entiers. Encadrer  $\sum_{k=n}^{p} f(k)$  par deux intégrales de *f*.(Faites déjà un dessin, notez que *f*(*k*) est l'aire algébrique d'un rectangle de largeur 1 et de hauteur *f*(*k*), et encadrez *f*(*k*) par deux intégrales sur des segments de largeur 1).

**Exercice** 55. Etudier la convergence des séries suivantes  $\sum_{n\geqslant2}\frac{1}{n\ln n},\sum_{n\geqslant2}\frac{1}{n}$  $1 \quad \nabla$  $\frac{1}{n \ln n}, \sum_{n \geqslant 2} \frac{1}{n (\ln n)^2}.$  (Série  $1 \qquad \qquad C$  $\frac{1}{n(\ln n)^2}$ . (Séries de Bertrand)

**Exercice** 56. Déterminer un équivalent de  $S_n$  quand  $n \to +\infty$  où pour tout  $n \geq 1$ ,

$$
S_n = \sum_{k=1}^n \frac{1}{\sqrt{k}}
$$